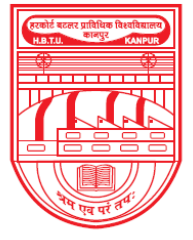

नवाबगंज, कानपुर - 208002, उ.प्र., भारत

**HARCOURT BUTLER TECHNICAL UNIVERSITY** 

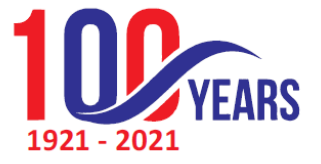

NAWABGANJ, KANPUR - 208002, U.P., INDIA

(Formerly Harcourt Butler Technological Institute, Kanpur)

Phone: +91-0512-2534001-5, 2533812, website: http://www.hbtu.ac.in, Email: vc@hbtu.ac.in

### **E-Governance Administration (Screen Shot)**

- A. Administration
	- a. Define Permission for Users
- B. Infrastructure Planning

### **B. Infrastructure Planning**

- i. Block Master
- ii. Floor Master
- iii. Room Category Master
- iv. Room Master
- v. Infrastructure planning report

#### **(i) Block Master**

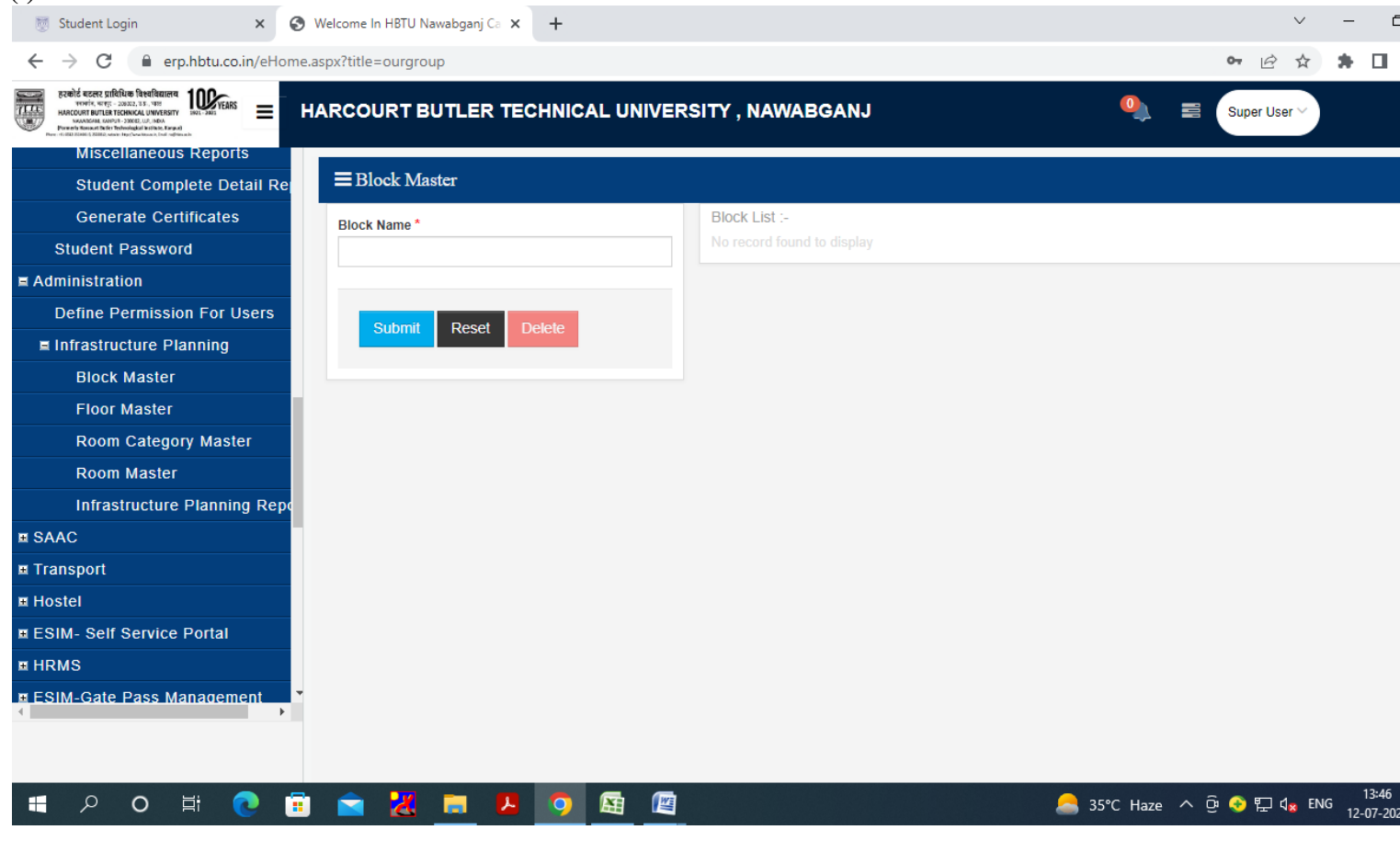

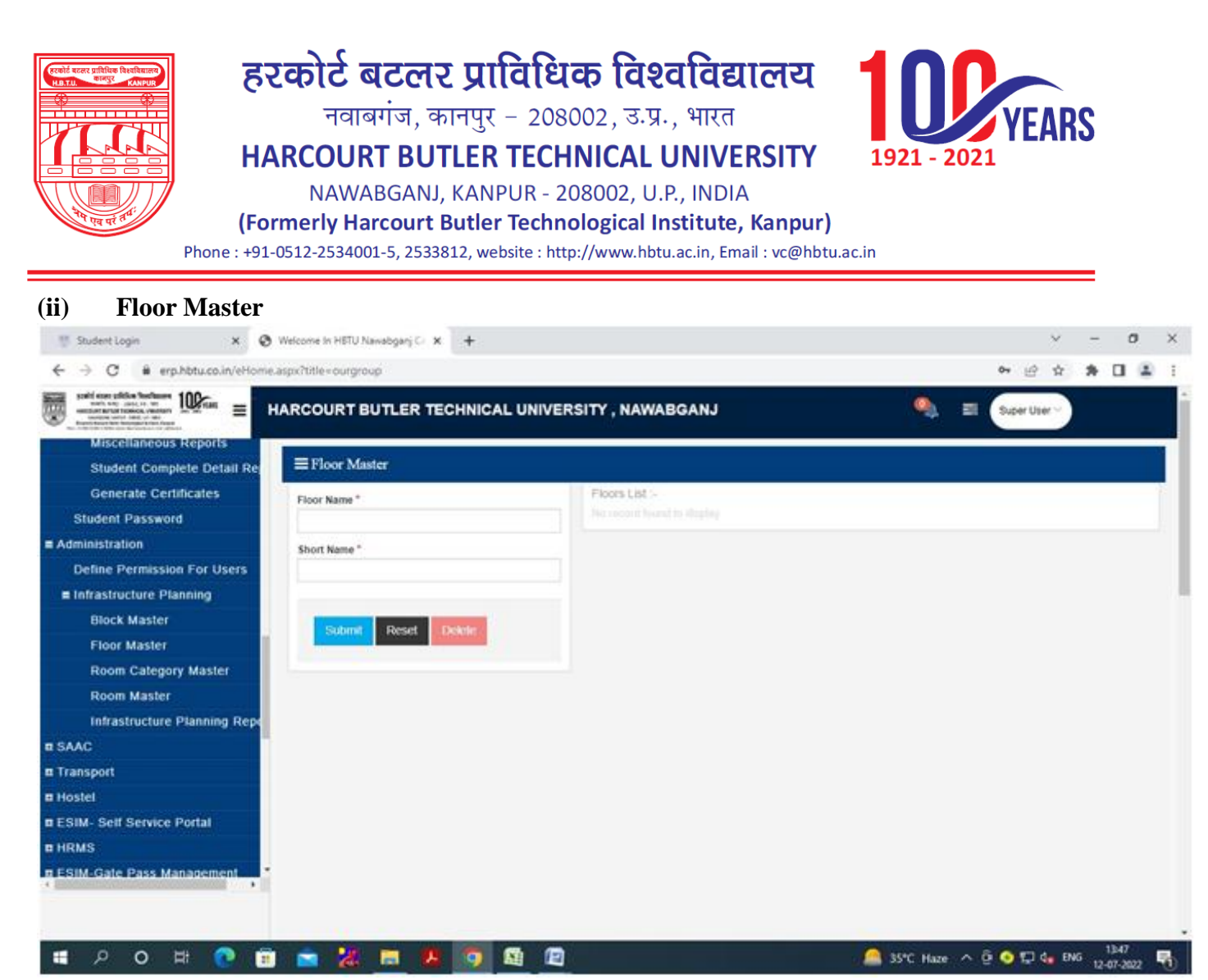

#### **(iii) Room Category Master**

- Room Category
- Short Name

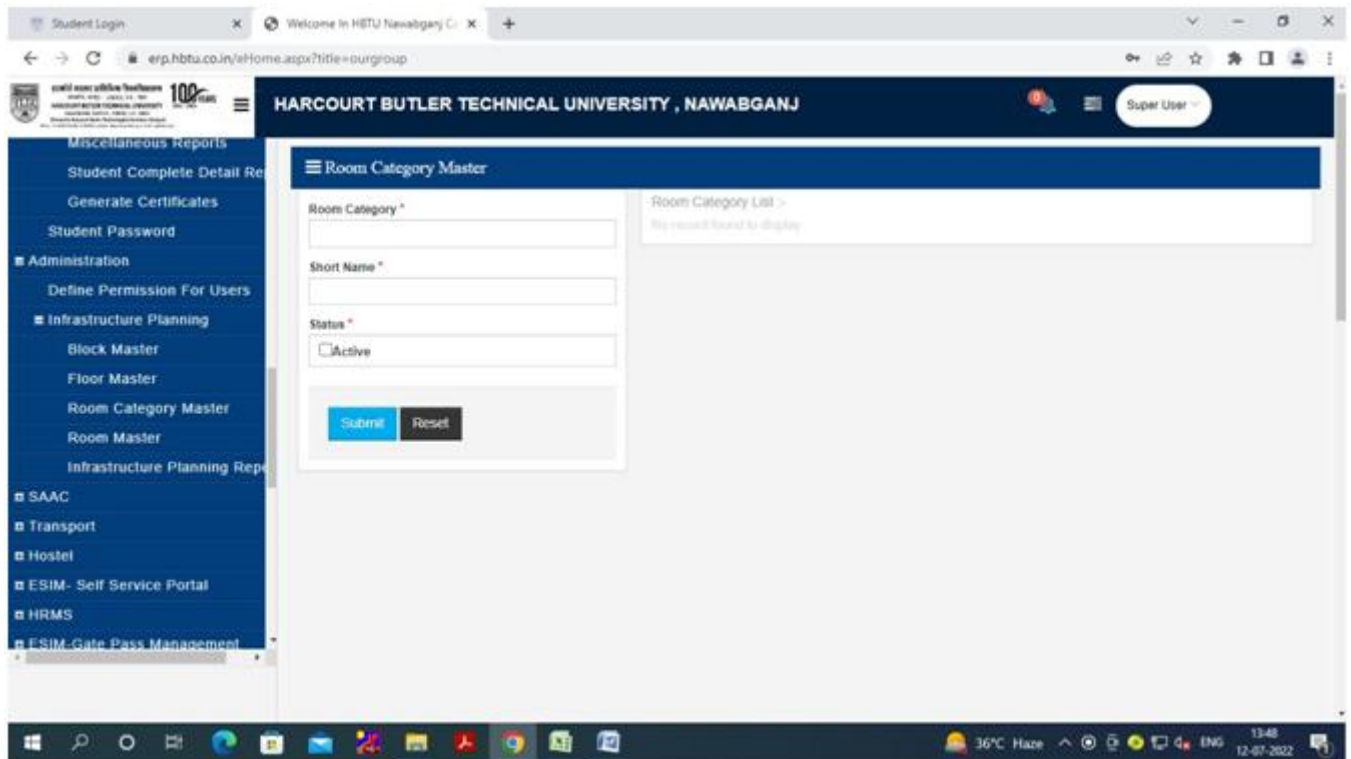

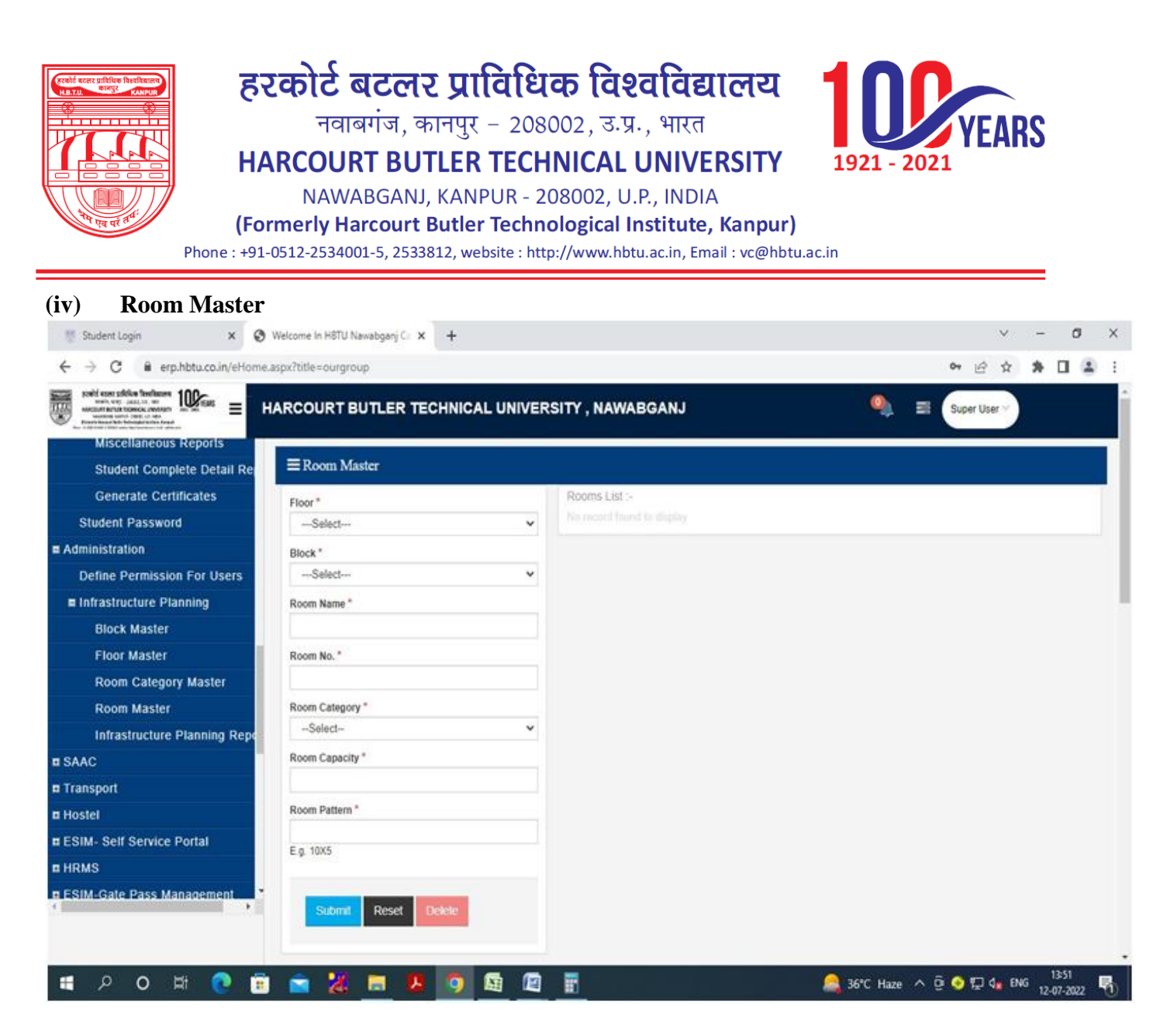

- **(v) Infrastructure planning report**
	- Session
	- Course
	- Year-Sem
	- Specialization
	- Block
	- Floor

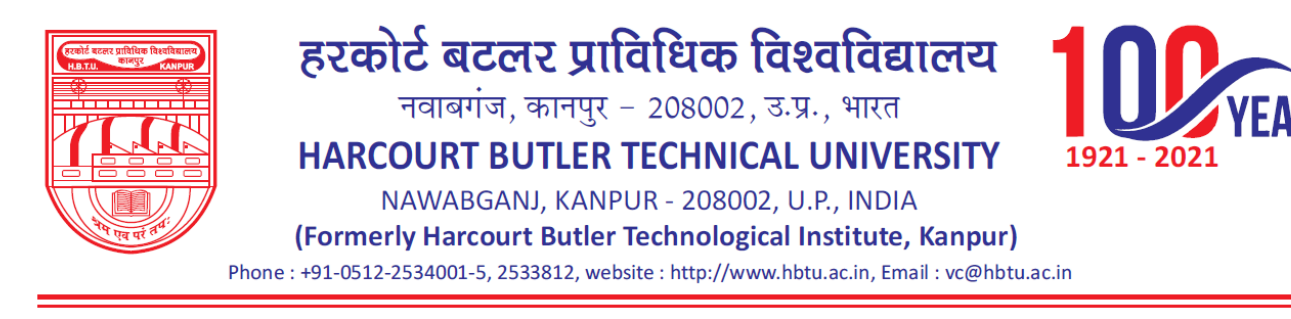

RS

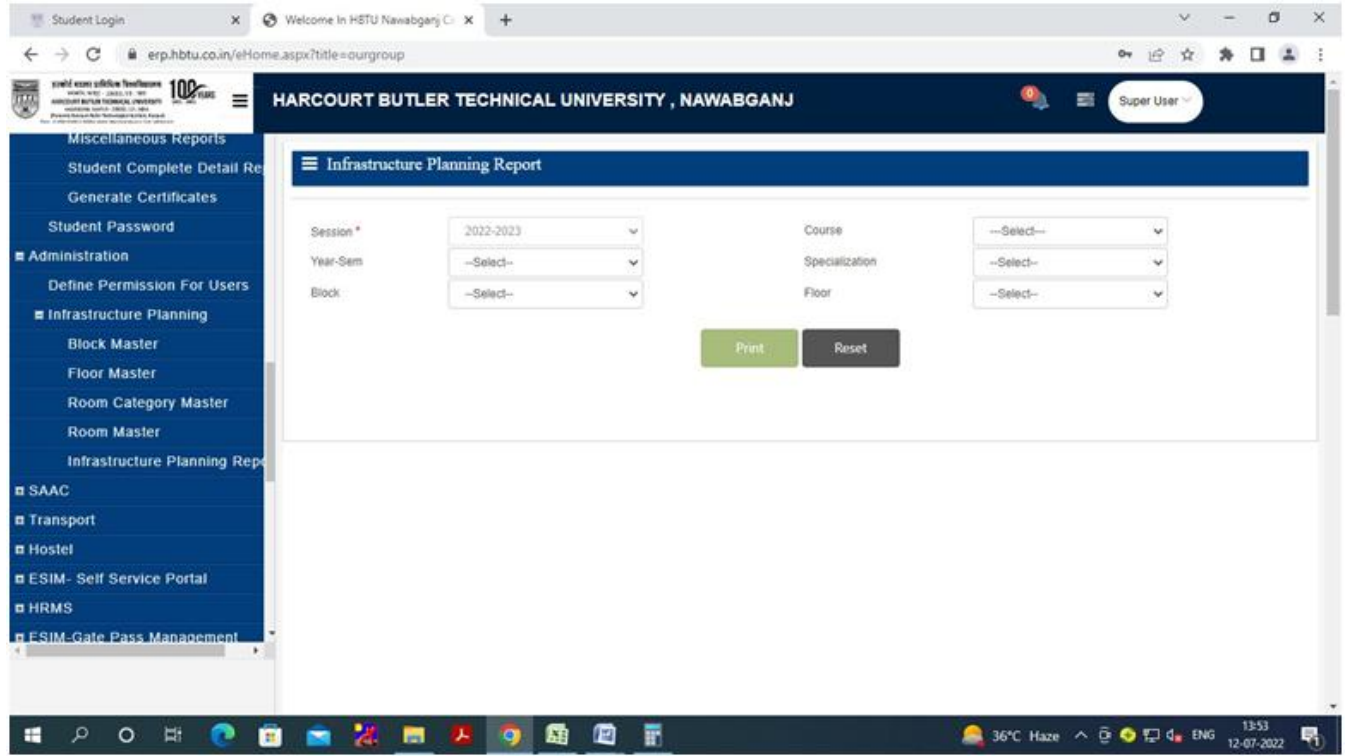

**SAAC**

- A. Academic master
- B. Subject Teaching Plan
	- a. Time Table
	- b. Attendance
- C. Activity Register
- D. Upload Study Material
	- a. Reports

#### **A. Academic Master**

- (i).Subject Category
- (ii).Admin create Subject
	- Create Subject
- (iii).Subject Course Mapping
- (iv).Admin Subject Course Mapping
	- Create Sections
- (v).Section Allotment
- (vi).Student Specialization Choice
	- Create Group Specialization
		- 1. Faculty Subject Allotment
			- Promote Student

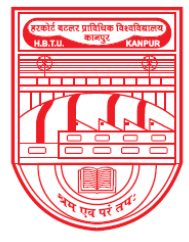

नवाबगंज, कानपुर - 208002, उ.प्र., भारत

HARCOURT BUTLER TECHNICAL UNIVERSITY

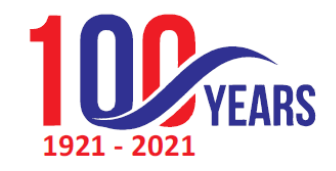

NAWABGANJ, KANPUR - 208002, U.P., INDIA

(Formerly Harcourt Butler Technological Institute, Kanpur)

Phone: +91-0512-2534001-5, 2533812, website: http://www.hbtu.ac.in, Email: vc@hbtu.ac.in

### **(i). Subject Category**

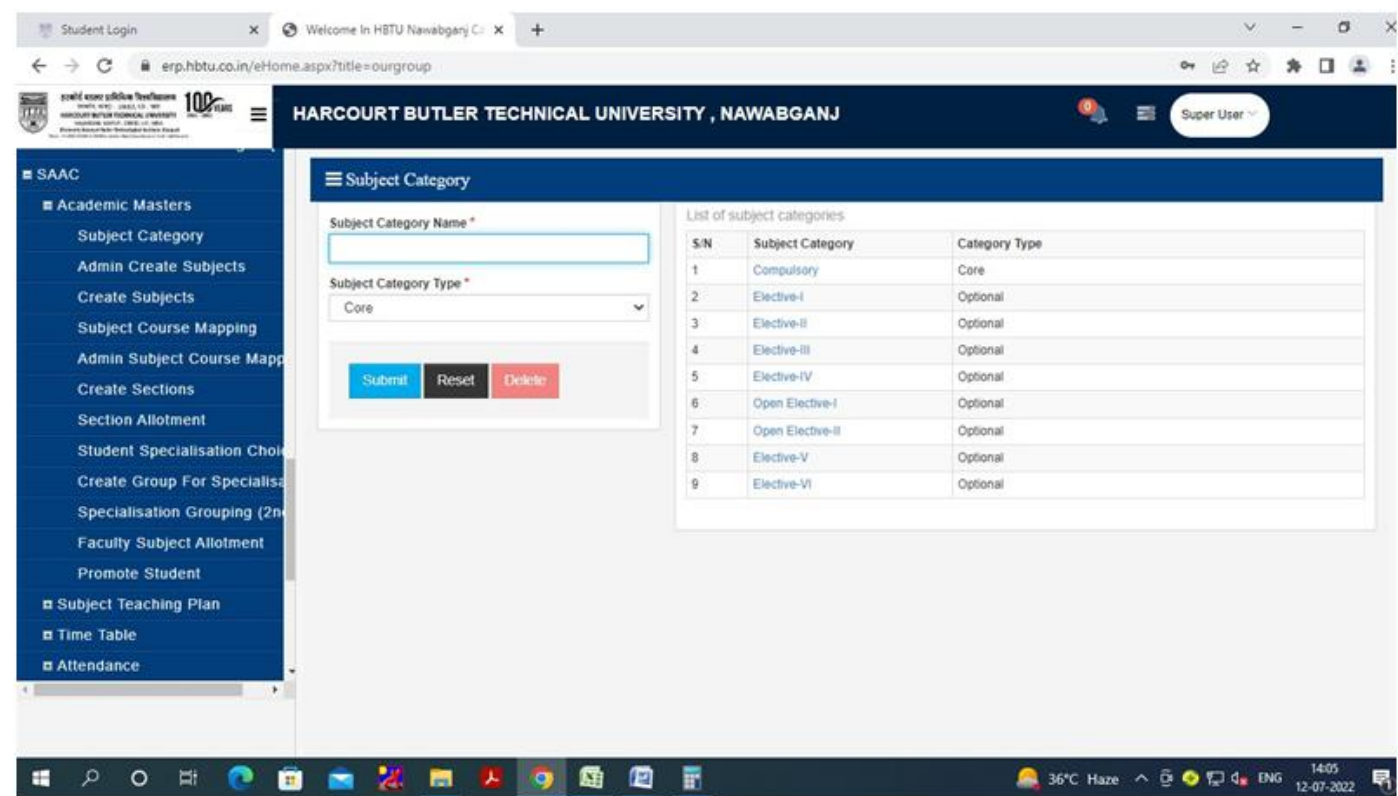

#### **(ii). Admin create Subject**

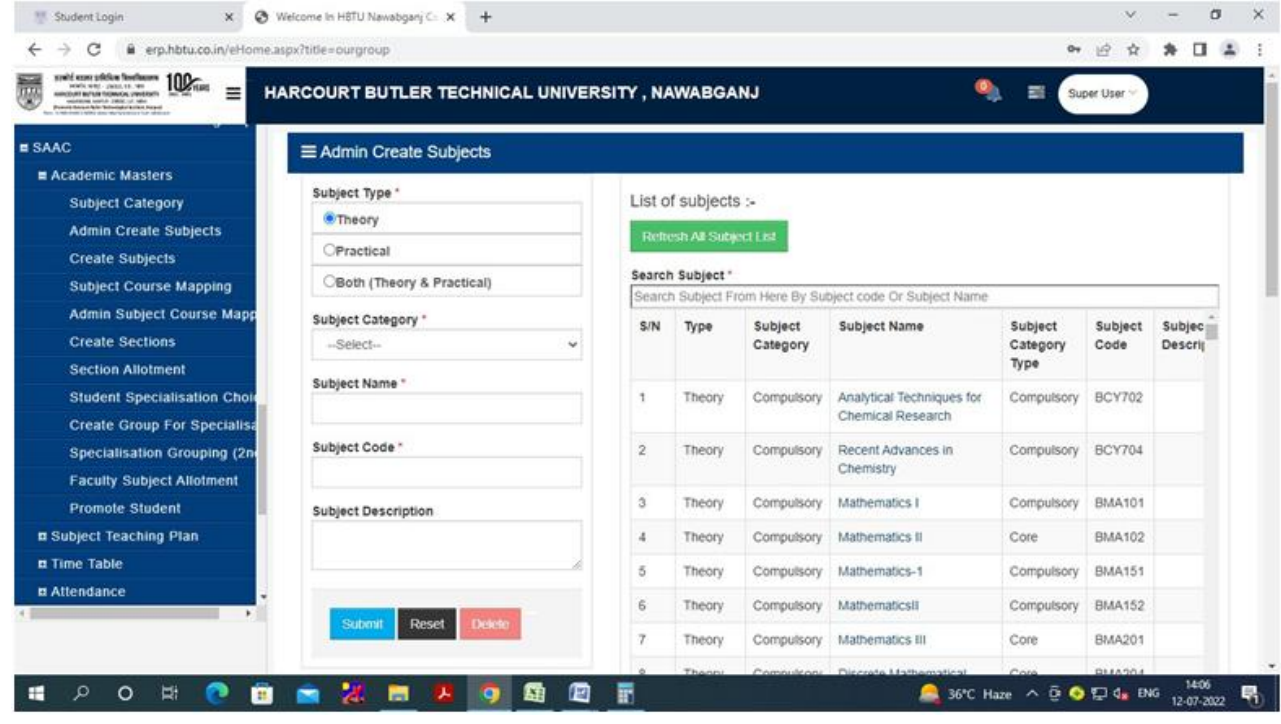

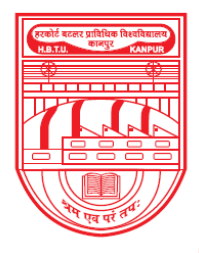

नवाबगंज, कानपुर - 208002, उ.प्र., भारत

HARCOURT BUTLER TECHNICAL UNIVERSITY

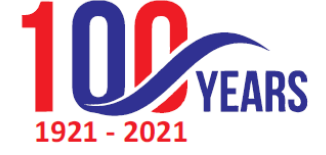

36°C Haze  $\land$  0  $\bigodot$   $\bigodot$  4  $\bigodot$   $\bigodot$ 

NAWABGANJ, KANPUR - 208002, U.P., INDIA

(Formerly Harcourt Butler Technological Institute, Kanpur)

Phone: +91-0512-2534001-5, 2533812, website: http://www.hbtu.ac.in, Email: vc@hbtu.ac.in

#### **i. Create Subject**

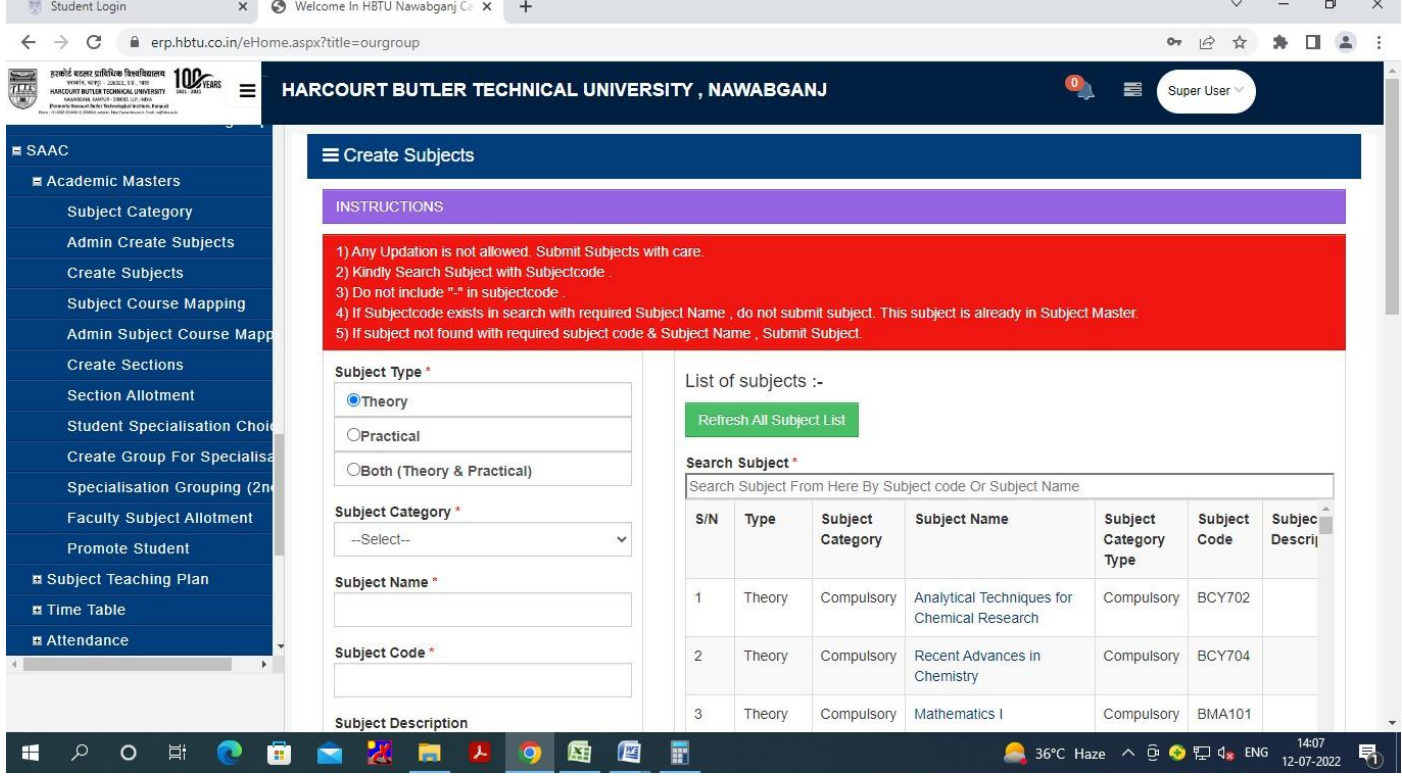

#### **(iii) Subject Course Mapping**

**A O E O D O D O R D D O E O** 

H

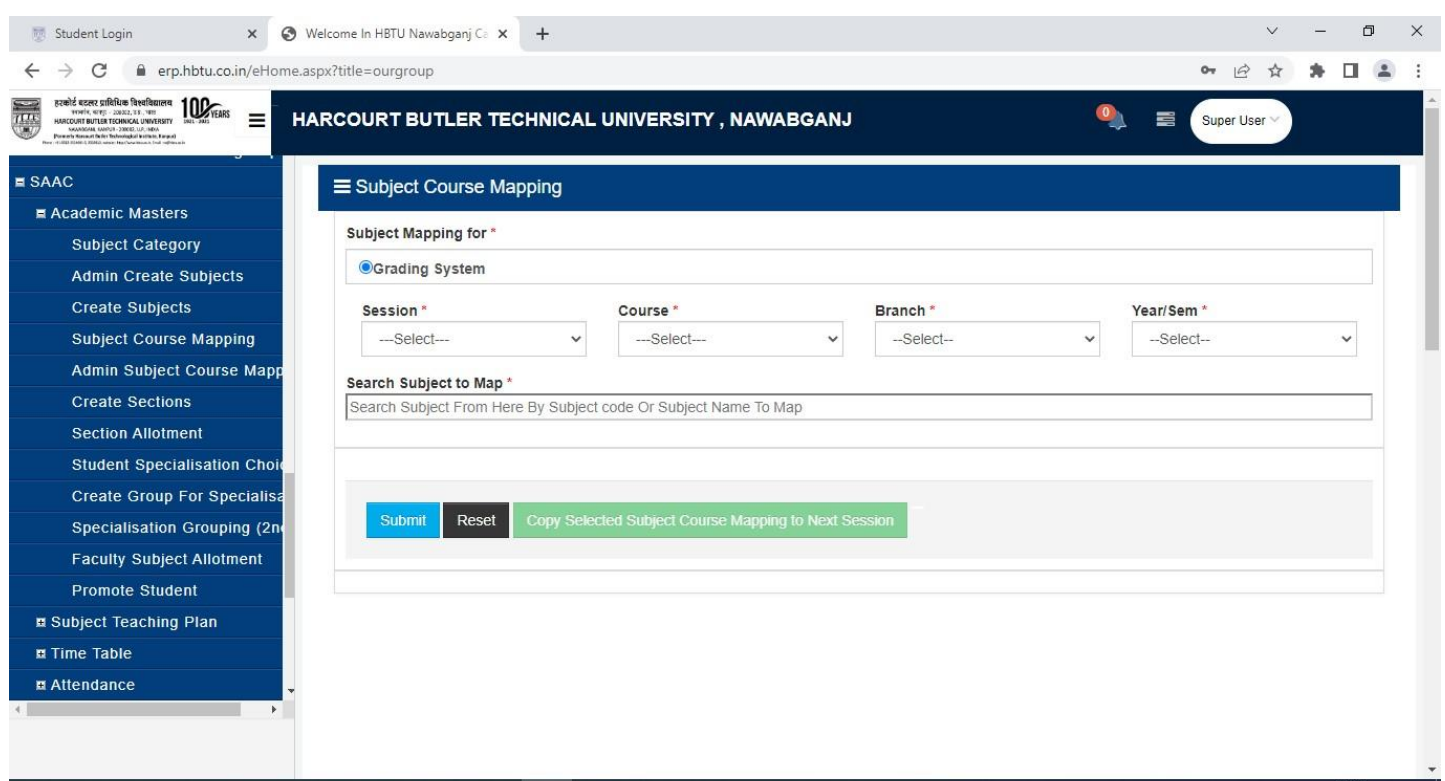

一面

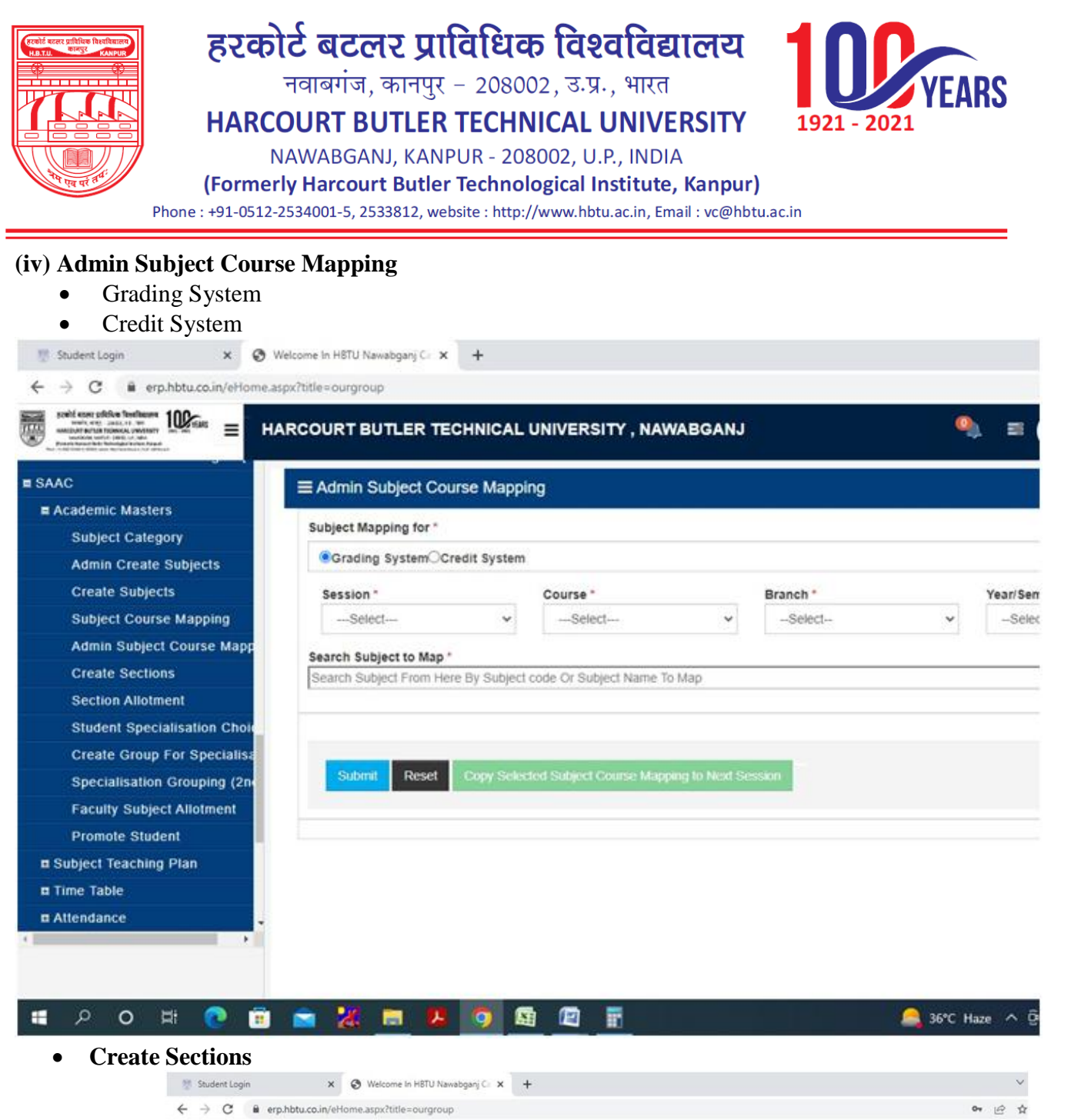

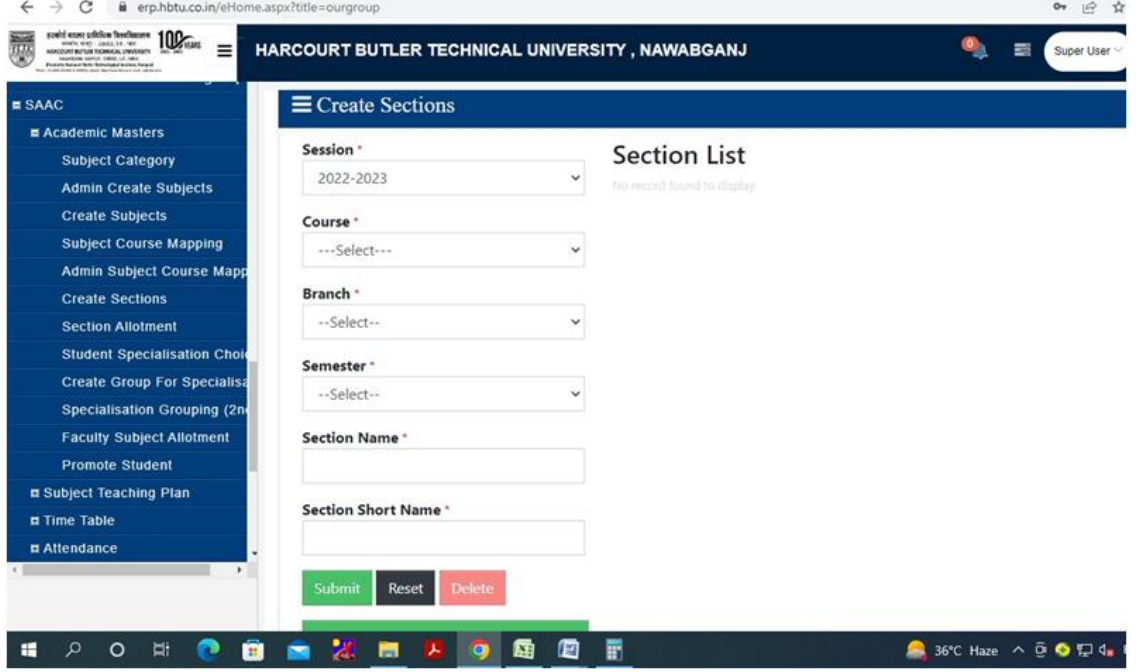

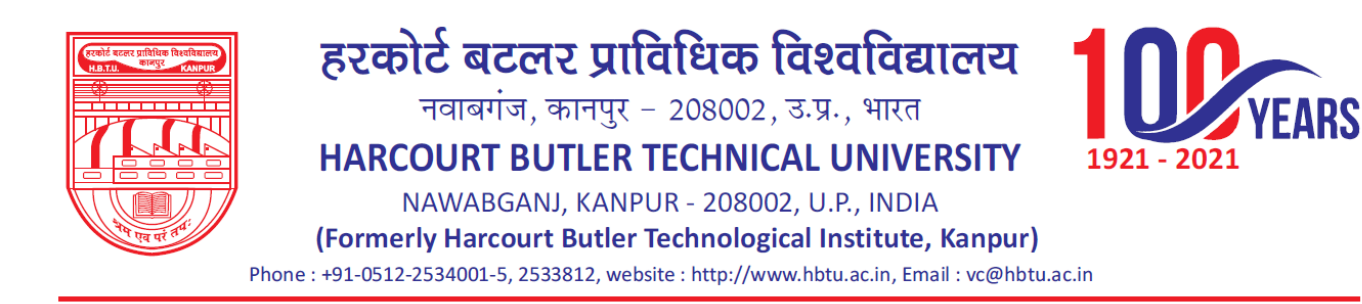

#### **Section Allotment**

- o Allot Section to Students
- o View / Edit Allotted Section

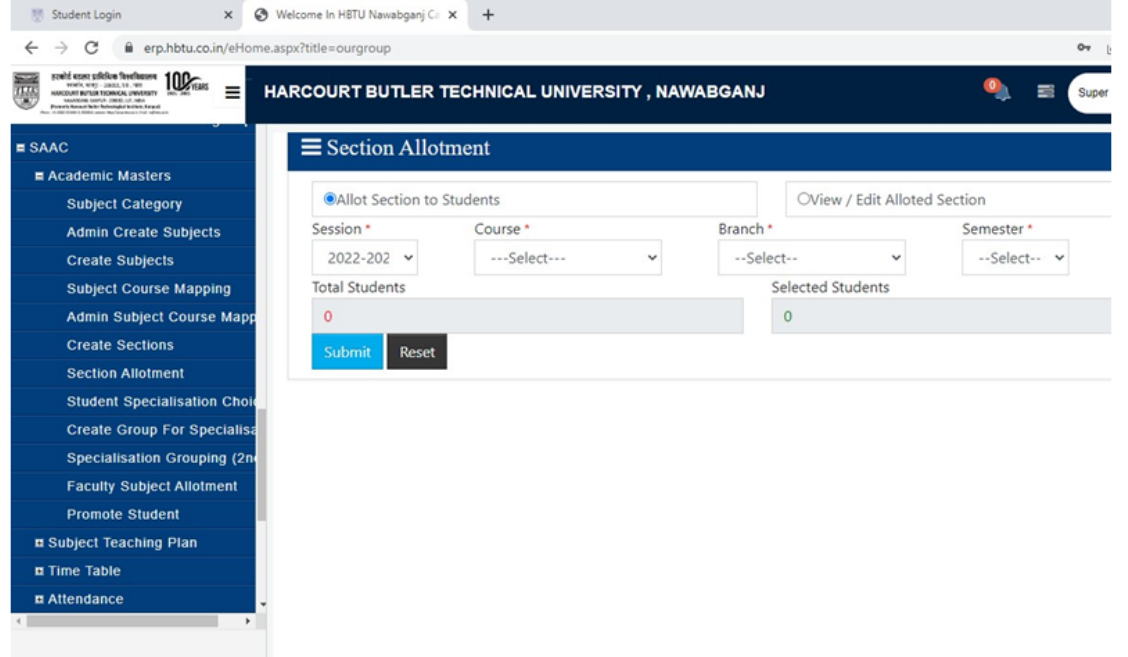

#### $\mathbf{u}$  $P$  in  $Q$ 四日 廥 в 層

- **Student Specialization Choice**
	- o Allot Major / Minor Specialization Update Major / Minor Specialization

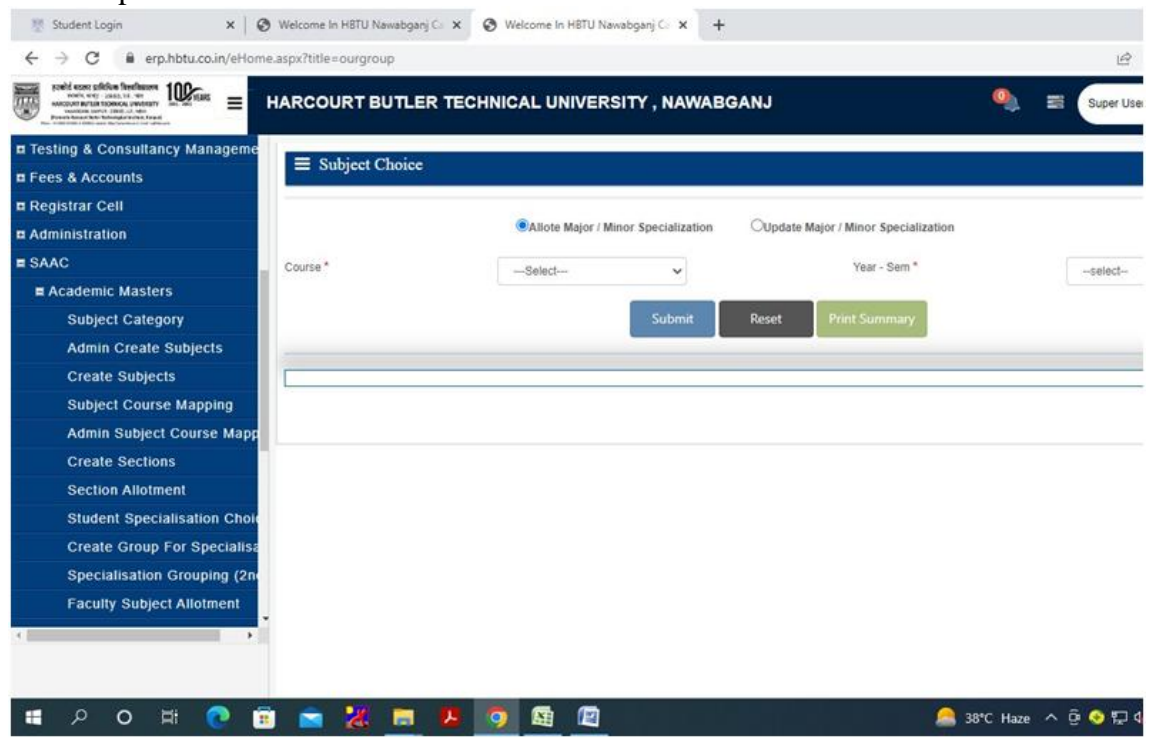

 $-$  36°C Haze  $\wedge$   $\oplus$   $\oplus$   $\mathbb{Z}$ 

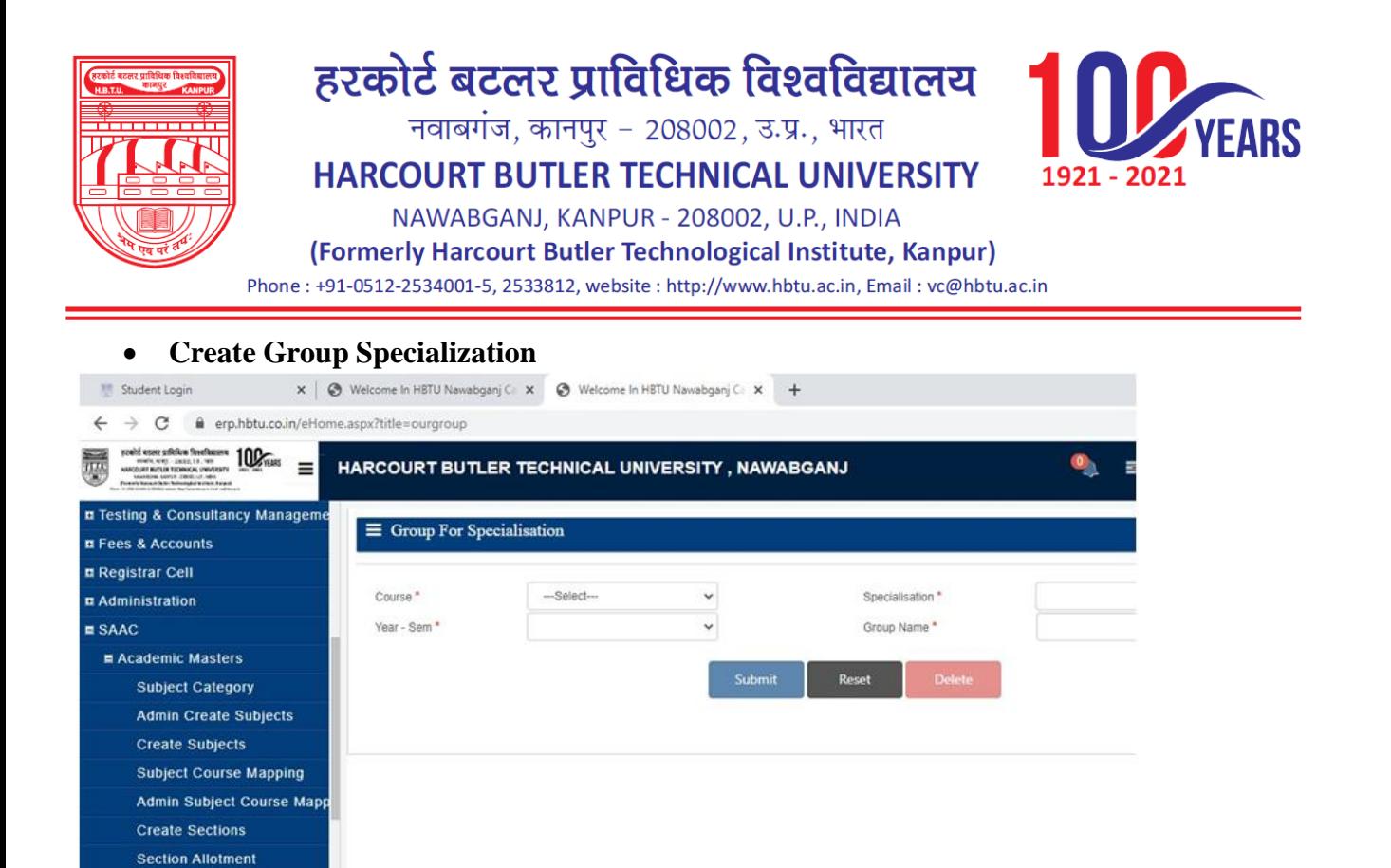

#### **Faculty Subject Allotment**

o  $\blacksquare$  **M** 

Student Specialisation Cho **Create Group For Specialis Specialisation Grouping (2r Faculty Subject Allotment** 

æ

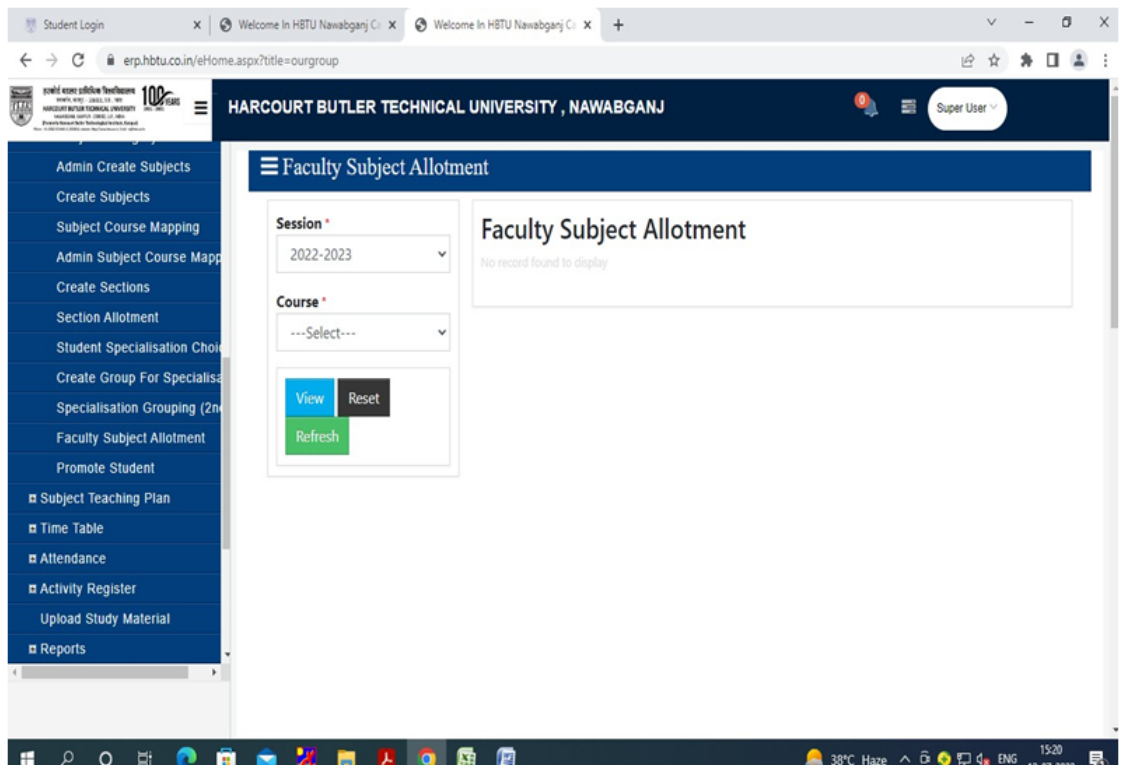

日内内国内

38°C Haze

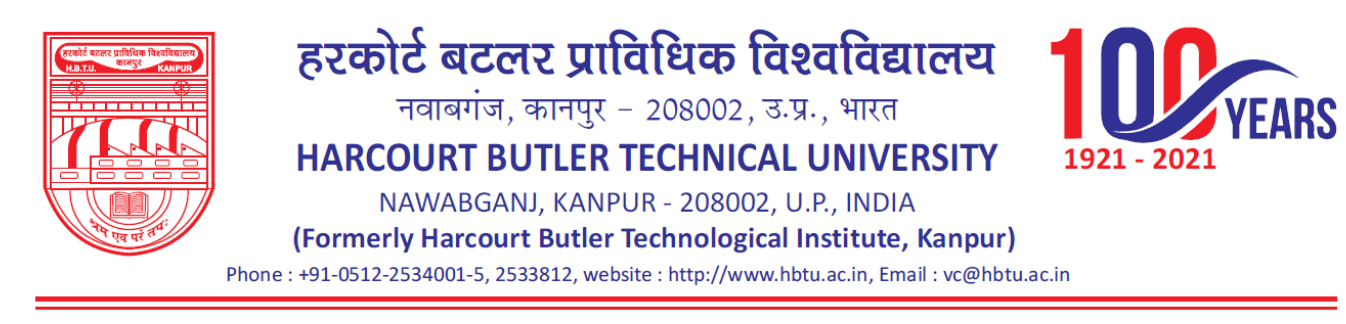

#### **Promote Student**

#### o View Students to Promote, View Promoted Students

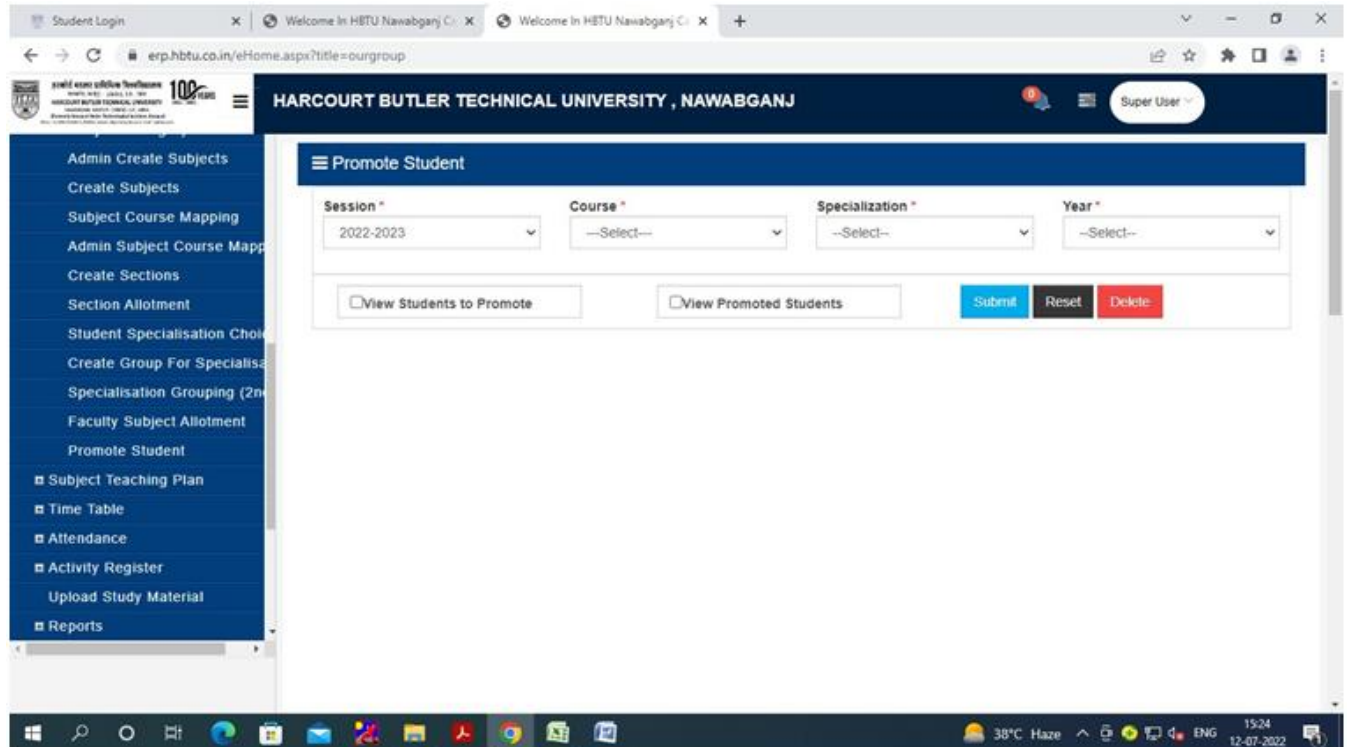

#### **Subject Teaching Plan**

- o Create Teaching Plan
- o Teaching Plan Report
- o Teaching Plan Report (Admin)
- o Copy Teaching Plan
- o Copy Teaching Plan (Admin)

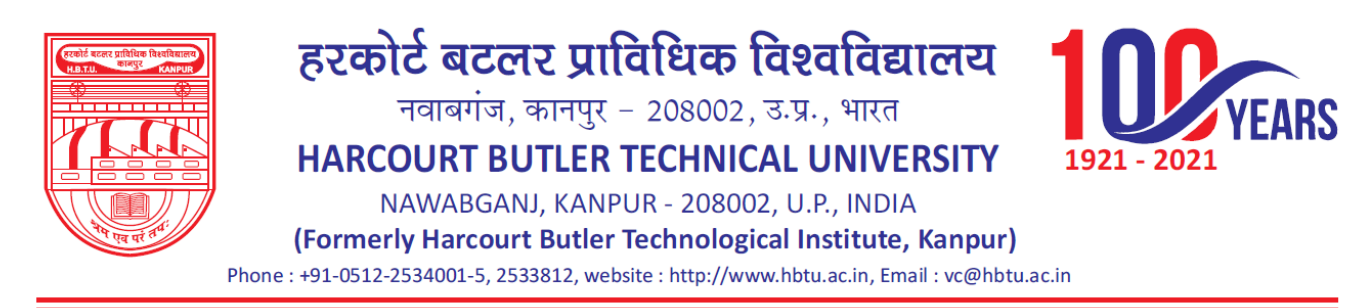

#### **Create Teaching Plan**

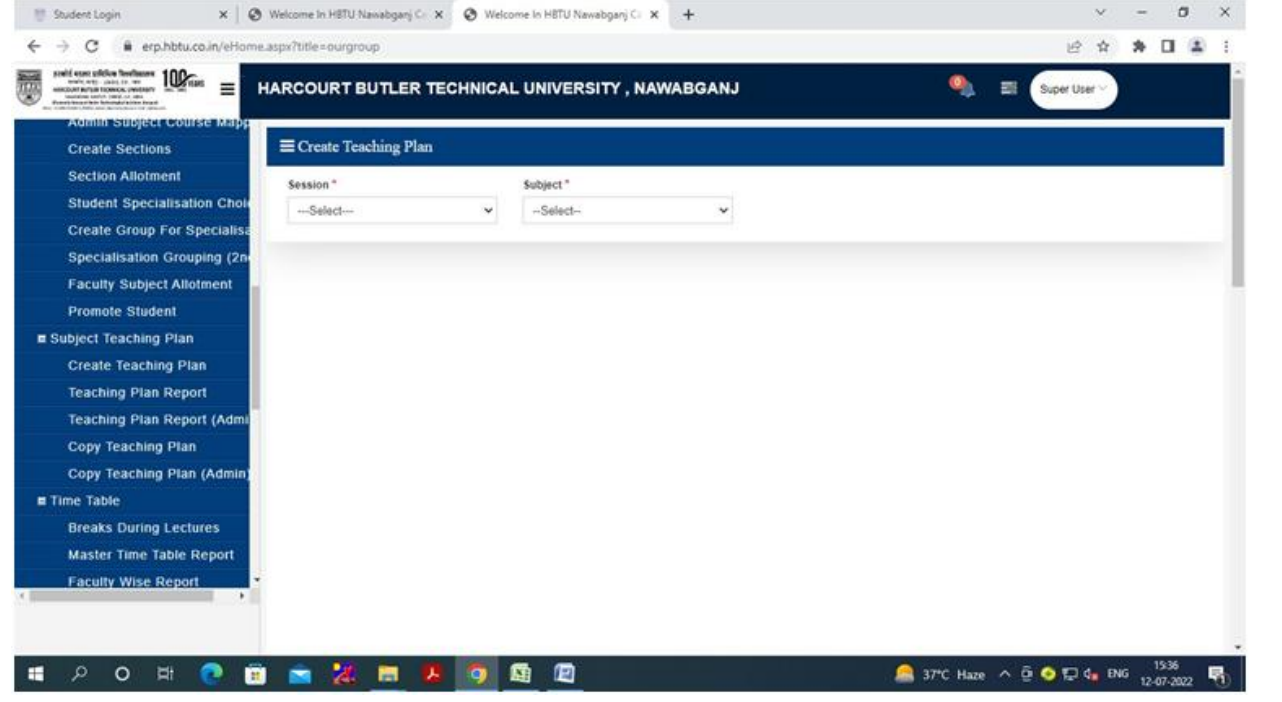

#### **Teaching Plan Report**

2011 0 日 高 米 田 男 9 周 回

 $\blacksquare$ 

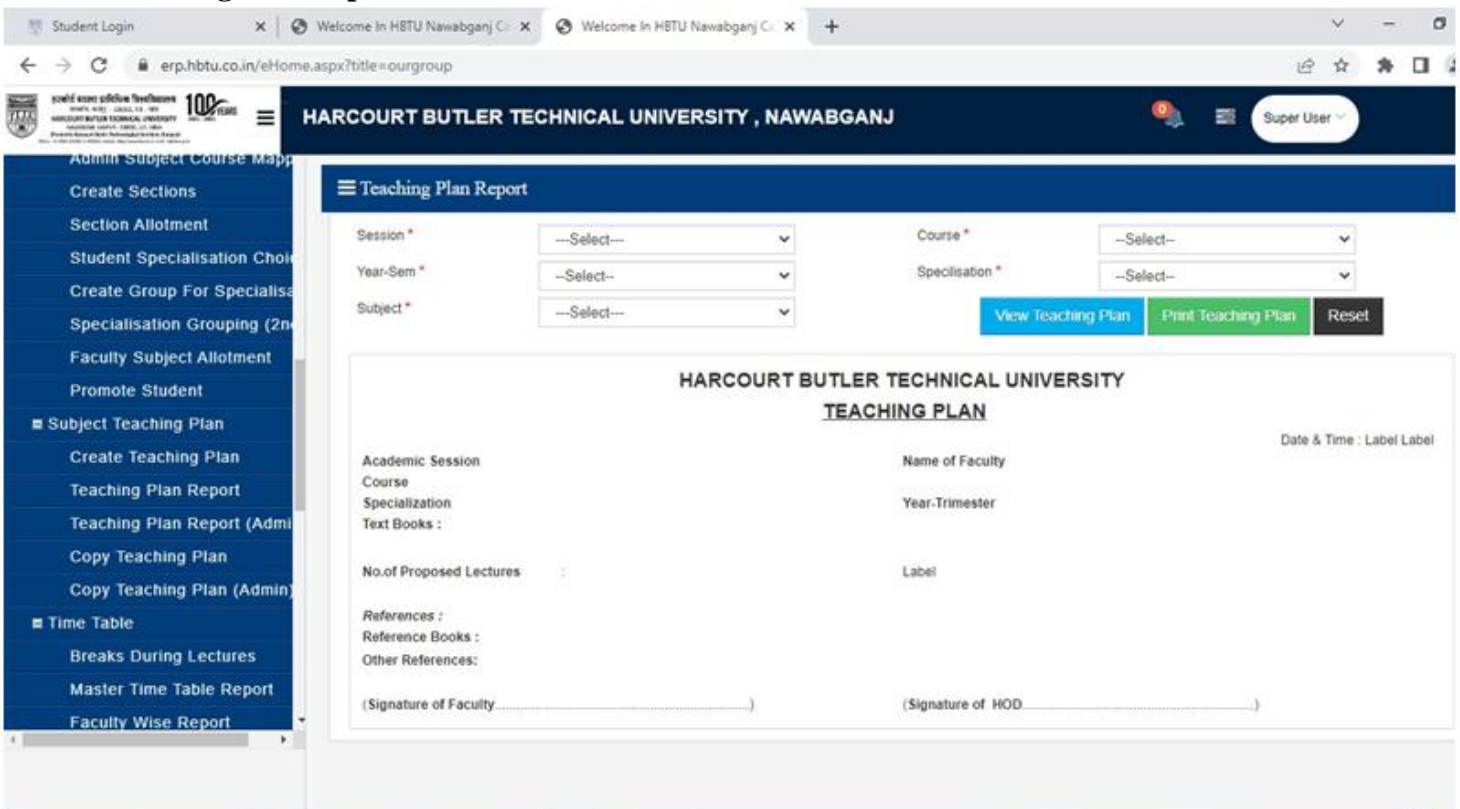

37°C Haze  $\land$  0 0 1, 4 ENG 12-07-2022

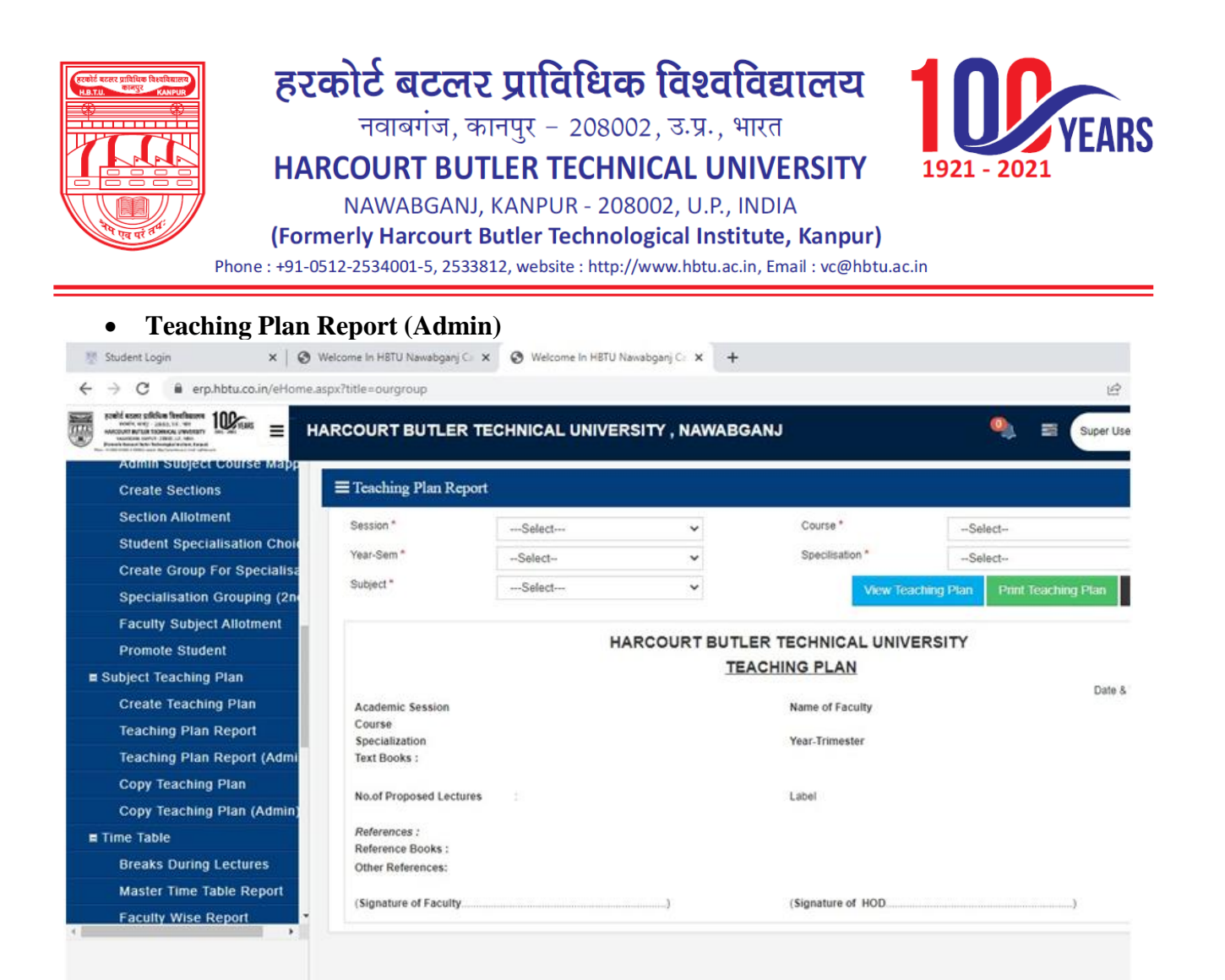

#### م  $\circ$  $\Xi$ 髙 靨 e

#### **Copy Teaching Plan**

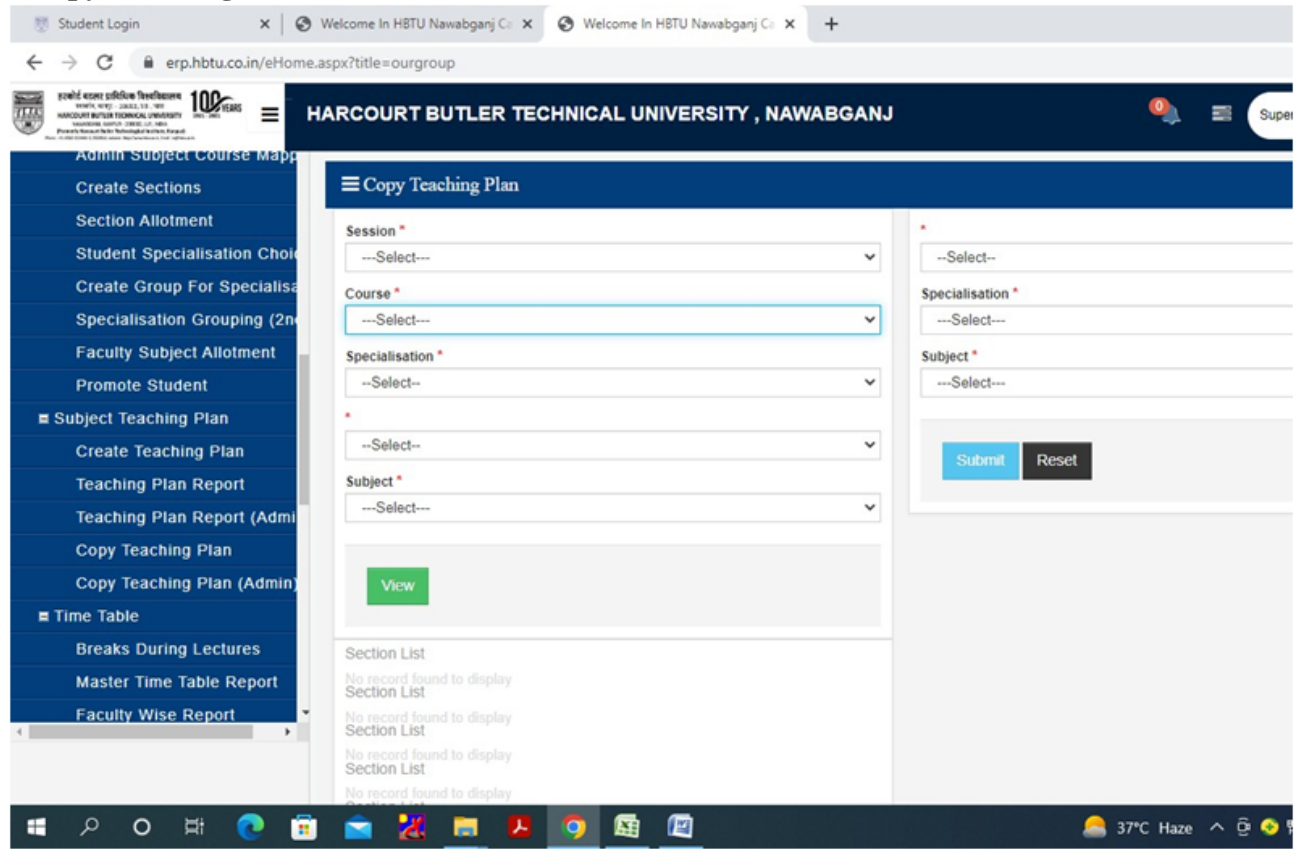

● 37°C Haze へ @ ● 覧

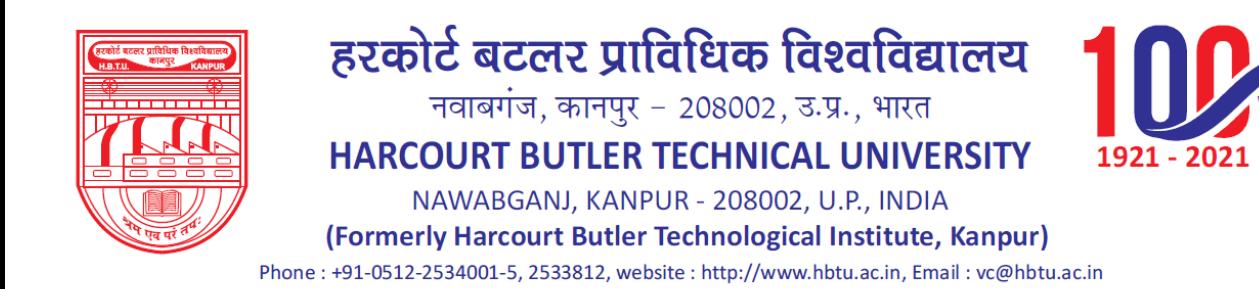

#### **Copy Teaching Plan (Admin)**

- o Copy from Section
- o Copy to Section

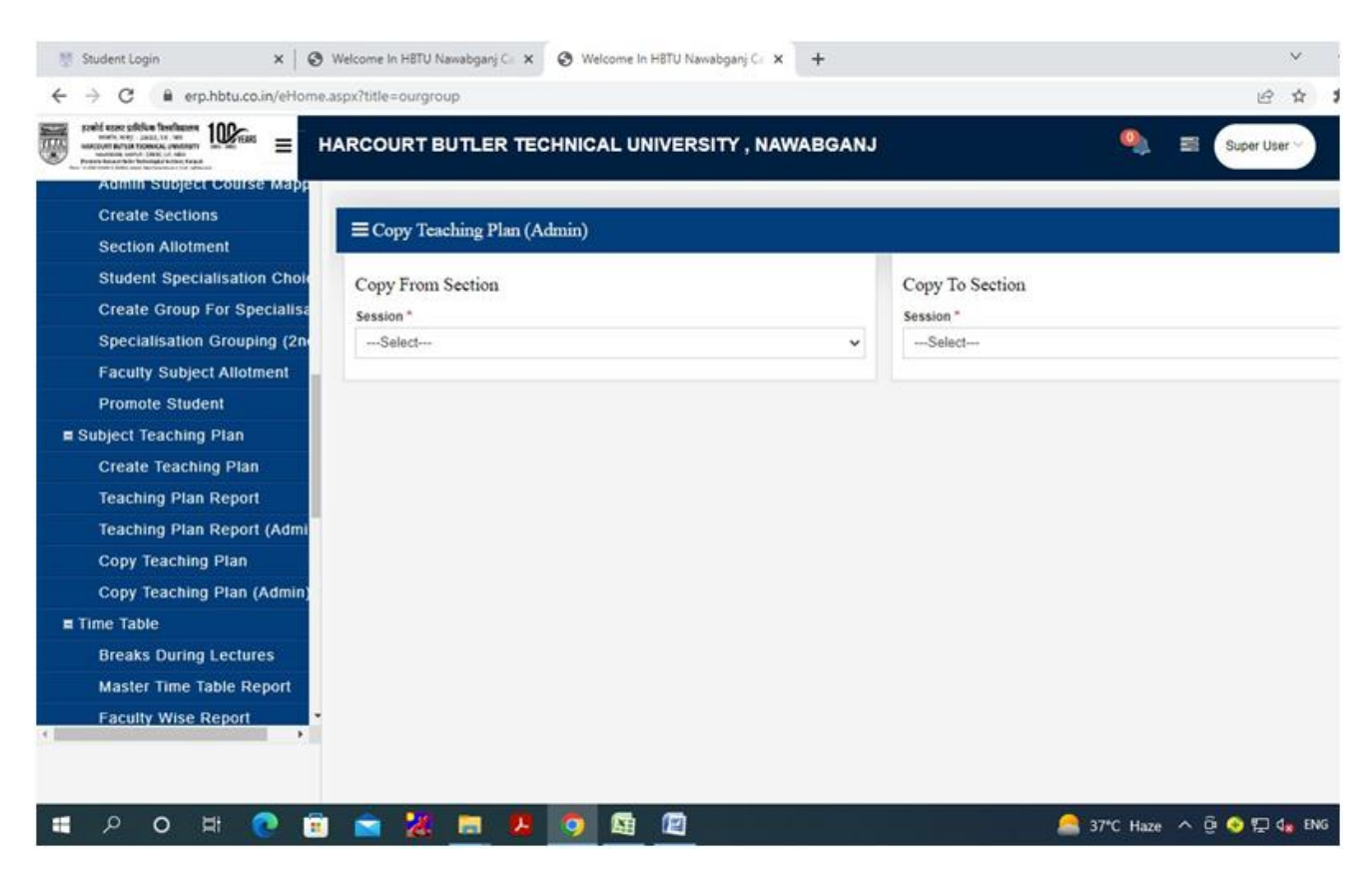

- **Time Table**
	- o Breaks during Lectures
	- o Master time table Report
	- o Faculty wise Report
	- o Subject load Entry
	- o Subject Teaching Priority
	- o Periods Availability
	- o Venue Availability
	- o Faculty Availability
	- o Generate Time Table
	- o Generate / Modify Time Table
	- o Elective Subject Plotting
	- o Modify Elective Subject Plotting
	- o View Time Table Week Wise

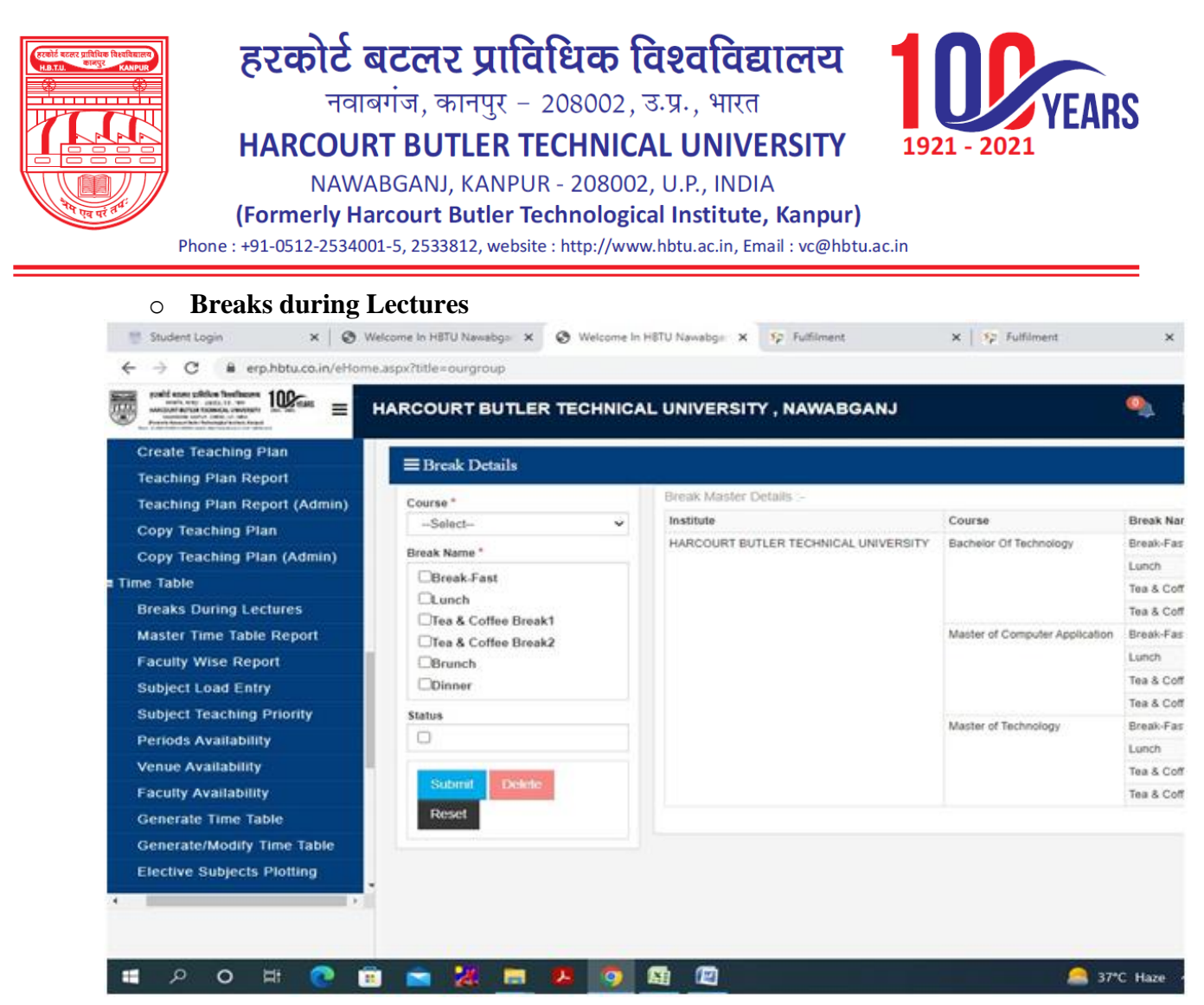

### o **Master time table report**

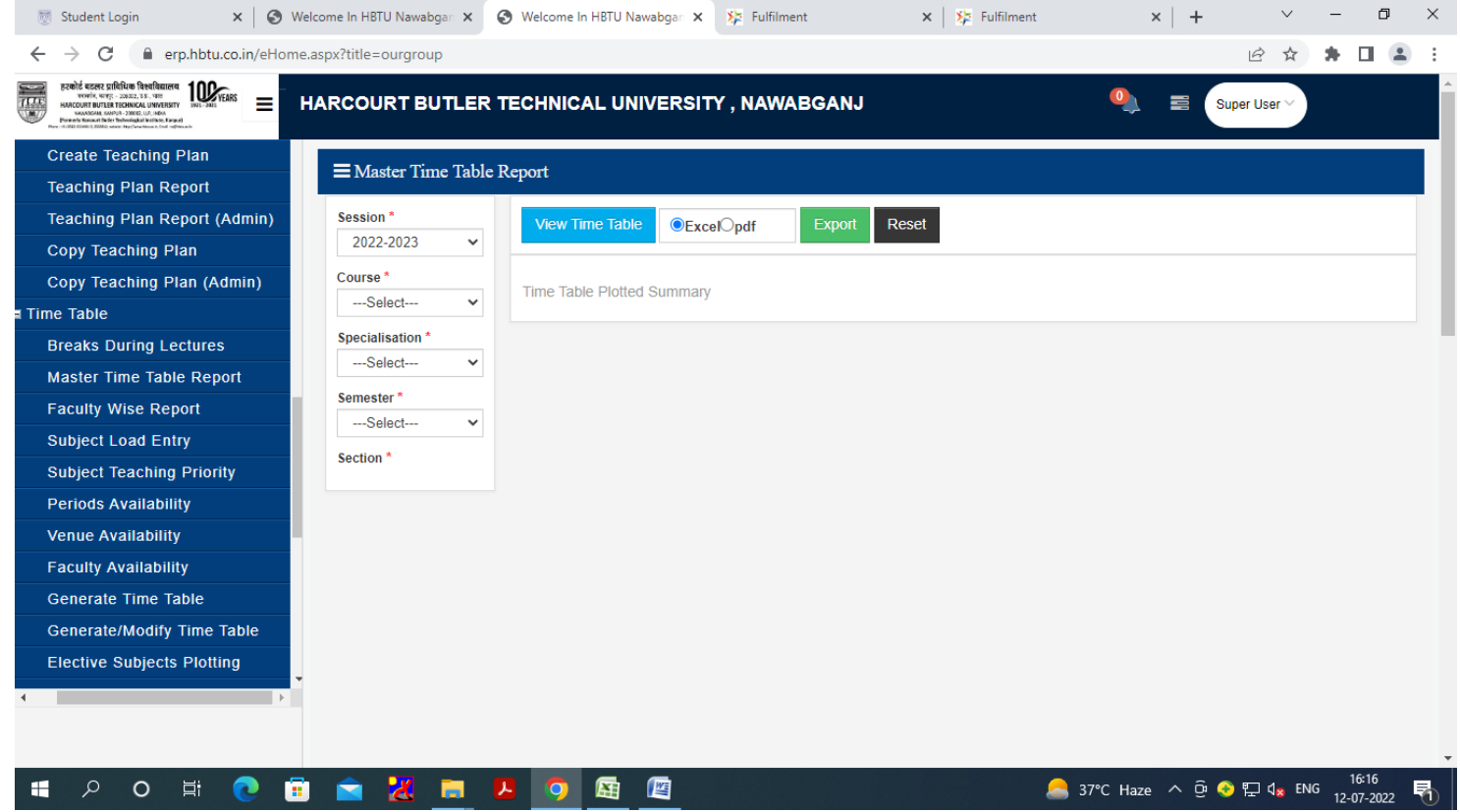

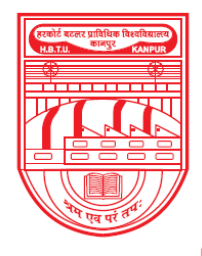

नवाबगंज, कानपुर - 208002, उ.प्र., भारत

HARCOURT BUTLER TECHNICAL UNIVERSITY

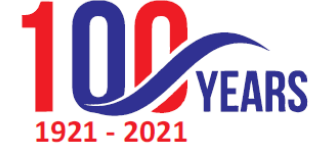

NAWABGANJ, KANPUR - 208002, U.P., INDIA

(Formerly Harcourt Butler Technological Institute, Kanpur)

Phone: +91-0512-2534001-5, 2533812, website: http://www.hbtu.ac.in, Email: vc@hbtu.ac.in

### **Faculty wise Report**

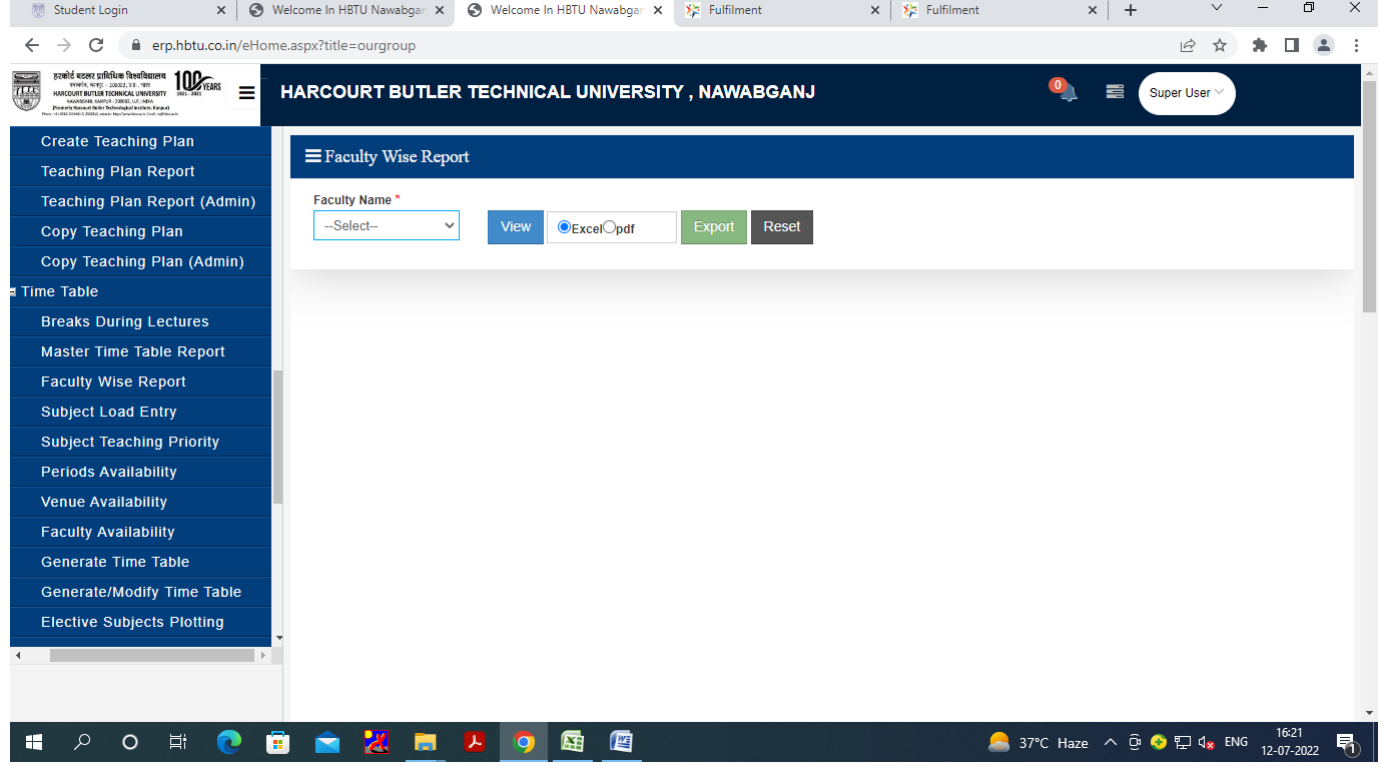

### **Subject load Entry**

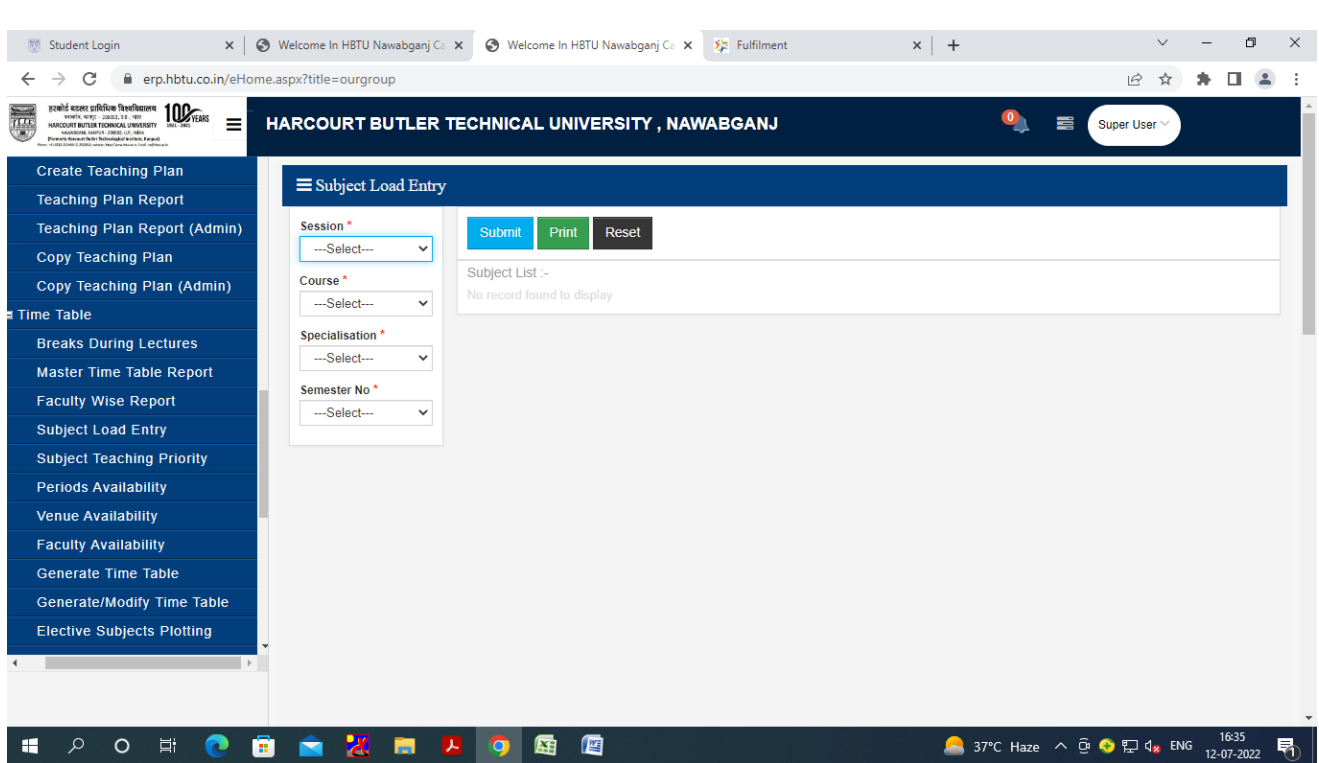

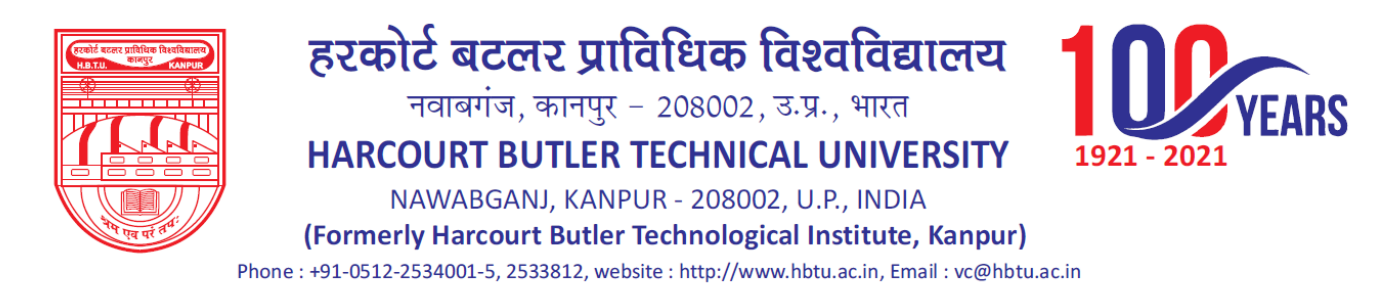

#### **Subject Teaching Priority**

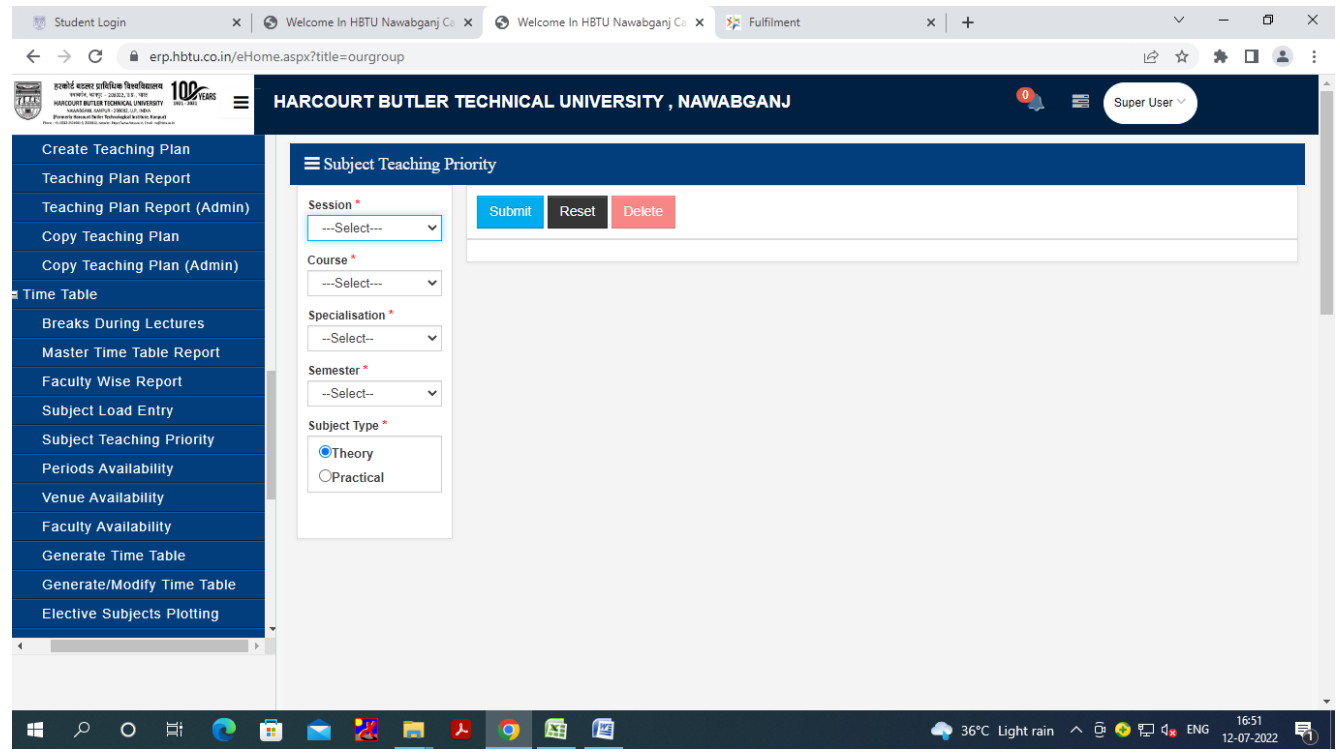

#### **Periods Availability**

#### Session, Course, Specialization, Year-Sem

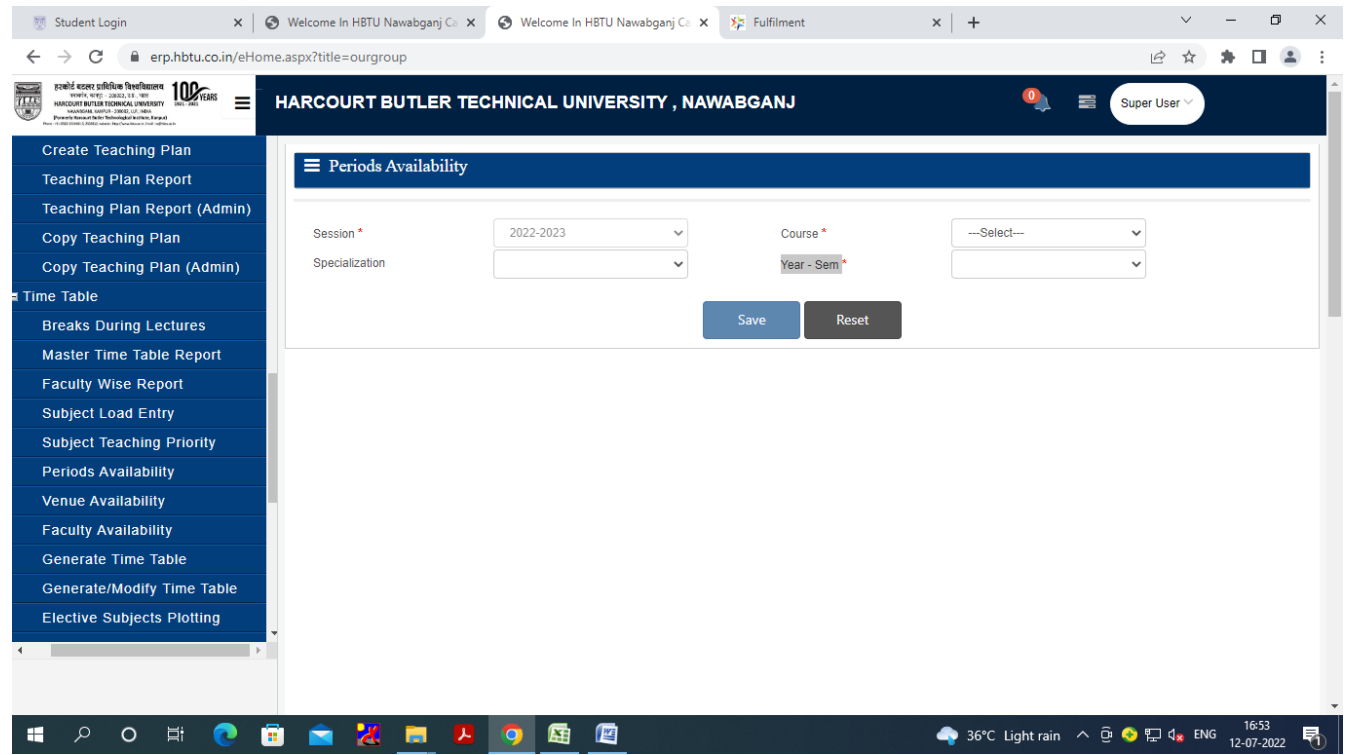

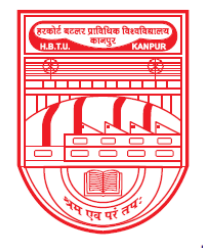

नवाबगंज, कानपुर - 208002, उ.प्र., भारत

HARCOURT BUTLER TECHNICAL UNIVERSITY

NAWABGANJ, KANPUR - 208002, U.P., INDIA

(Formerly Harcourt Butler Technological Institute, Kanpur)

Phone: +91-0512-2534001-5, 2533812, website: http://www.hbtu.ac.in, Email: vc@hbtu.ac.in

#### **Venue Availability**

#### New Insert

#### For Multi Room Simultaneously

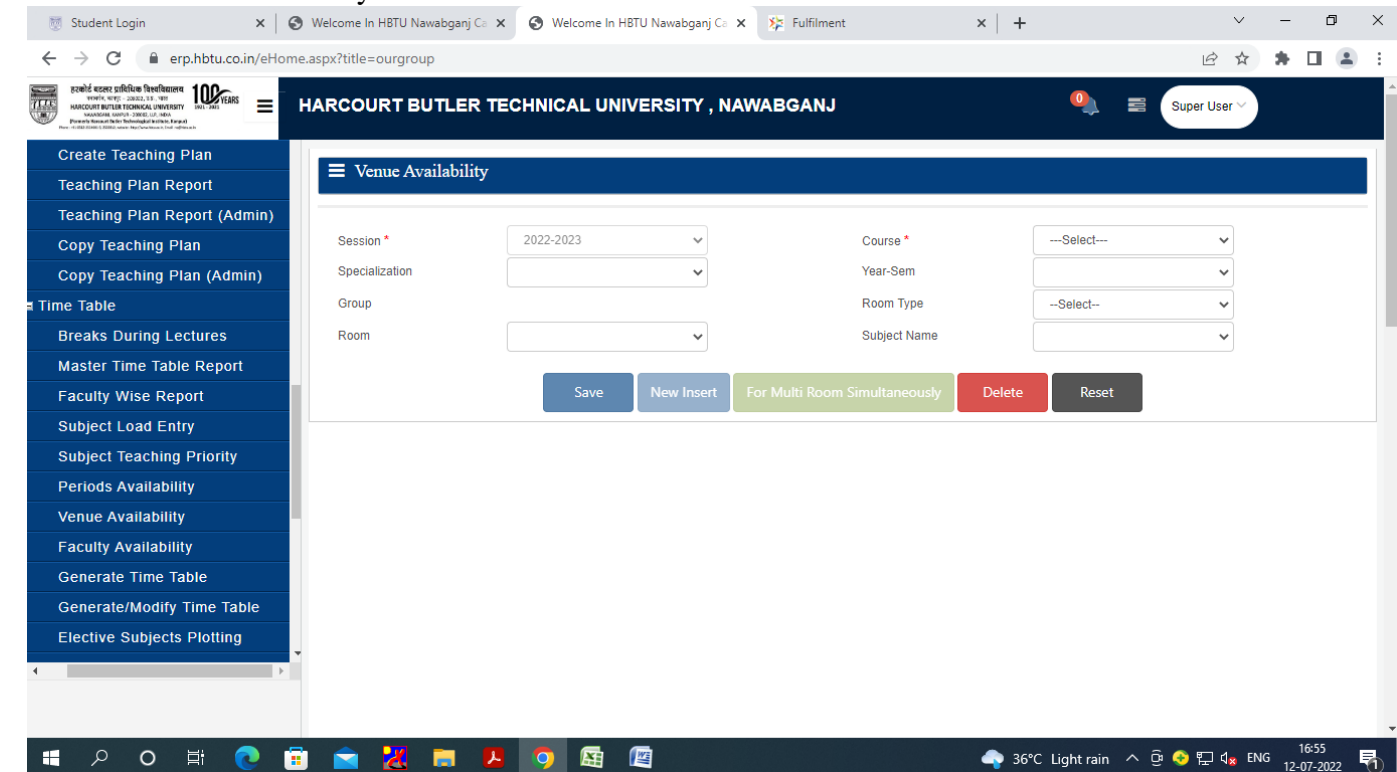

**RS** 

#### **Faculty Availability**

#### Faculty NameStatus Block Availability if partially engaged

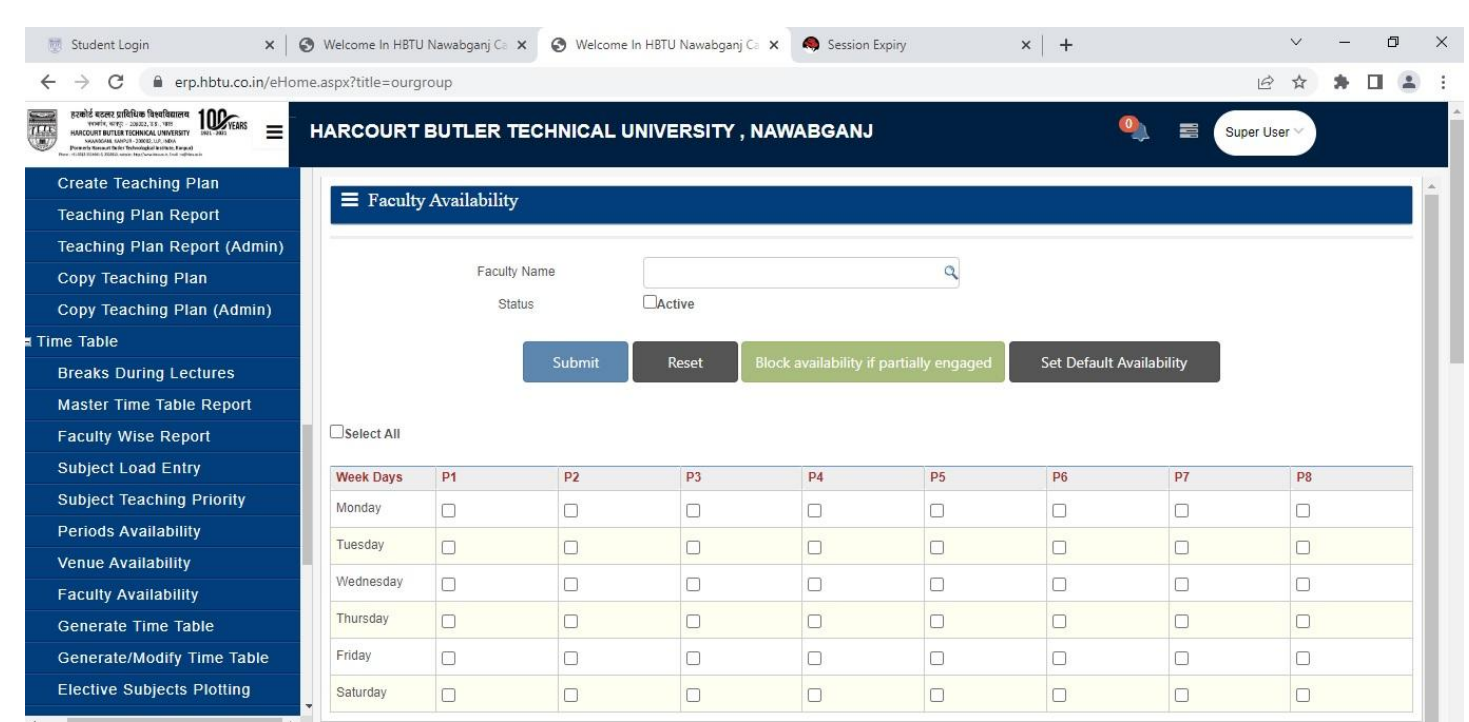

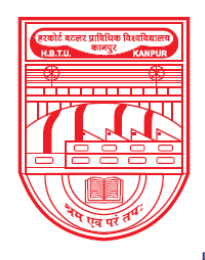

नवाबगंज, कानपुर - 208002, उ.प्र., भारत

**HARCOURT BUTLER TECHNICAL UNIVERSITY** 

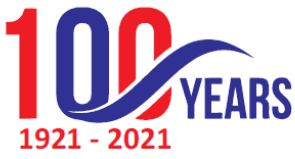

NAWABGANJ, KANPUR - 208002, U.P., INDIA (Formerly Harcourt Butler Technological Institute, Kanpur) Phone: +91-0512-2534001-5, 2533812, website: http://www.hbtu.ac.in, Email: vc@hbtu.ac.in

#### **Hostel**

Transaction Report

#### **Transaction**

Room Allotment Requisition Room ChangeApproval Room Change Room Change

Hostel Occupancy **Room Allotment** Room Allotment To Hostel Name

Is Fee Paid Hostel Floor

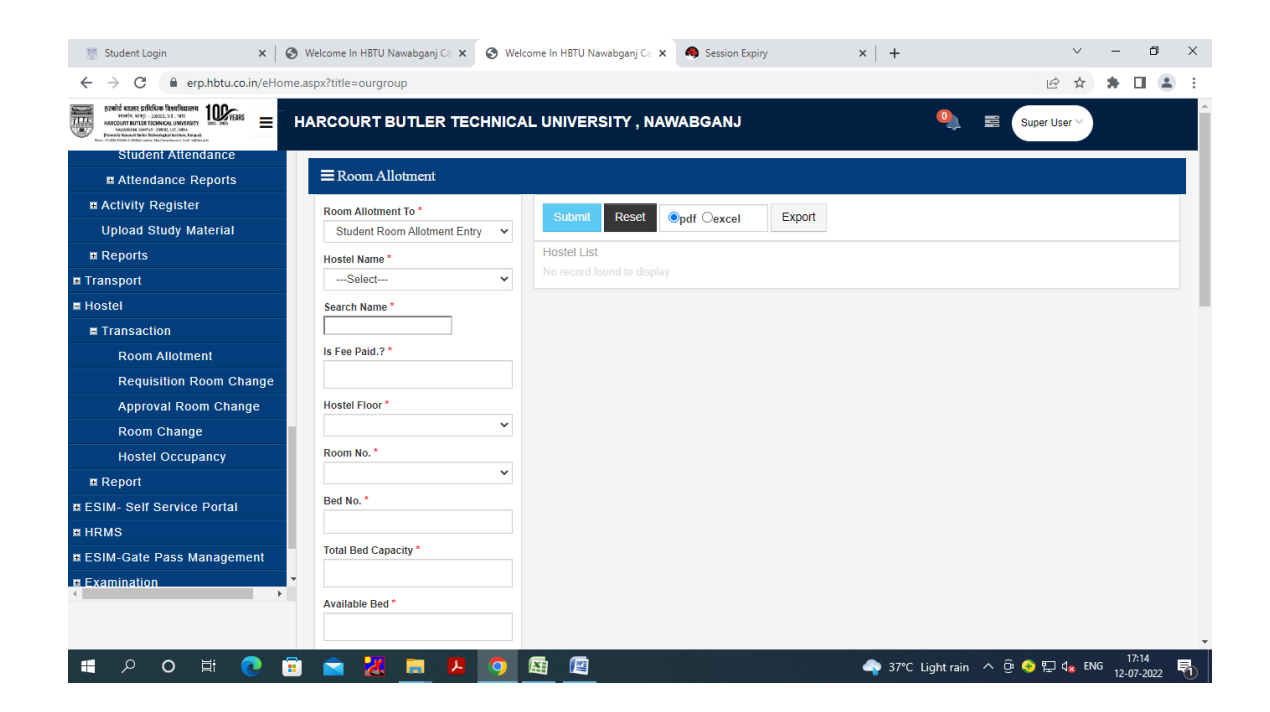

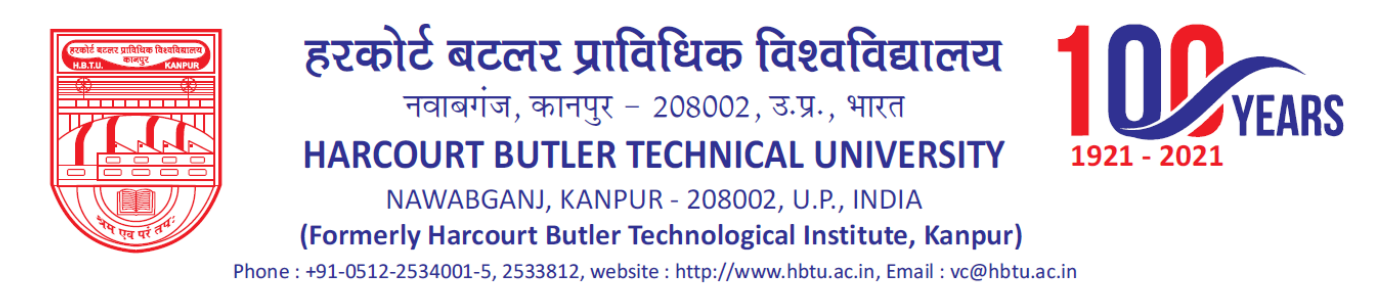

Room No, Bed No, Available Bed

#### **Requisition Room Change**

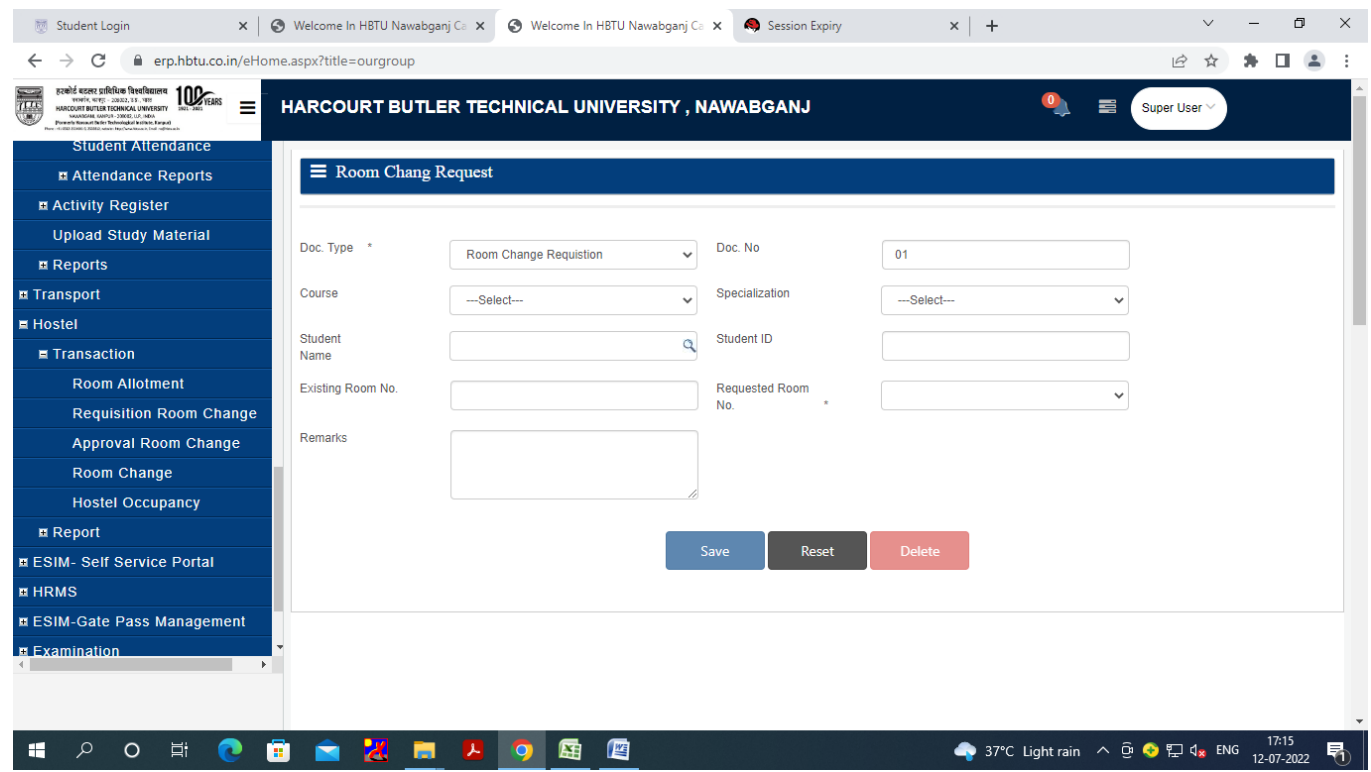

#### **Approval Room Change**

EТ

w ×

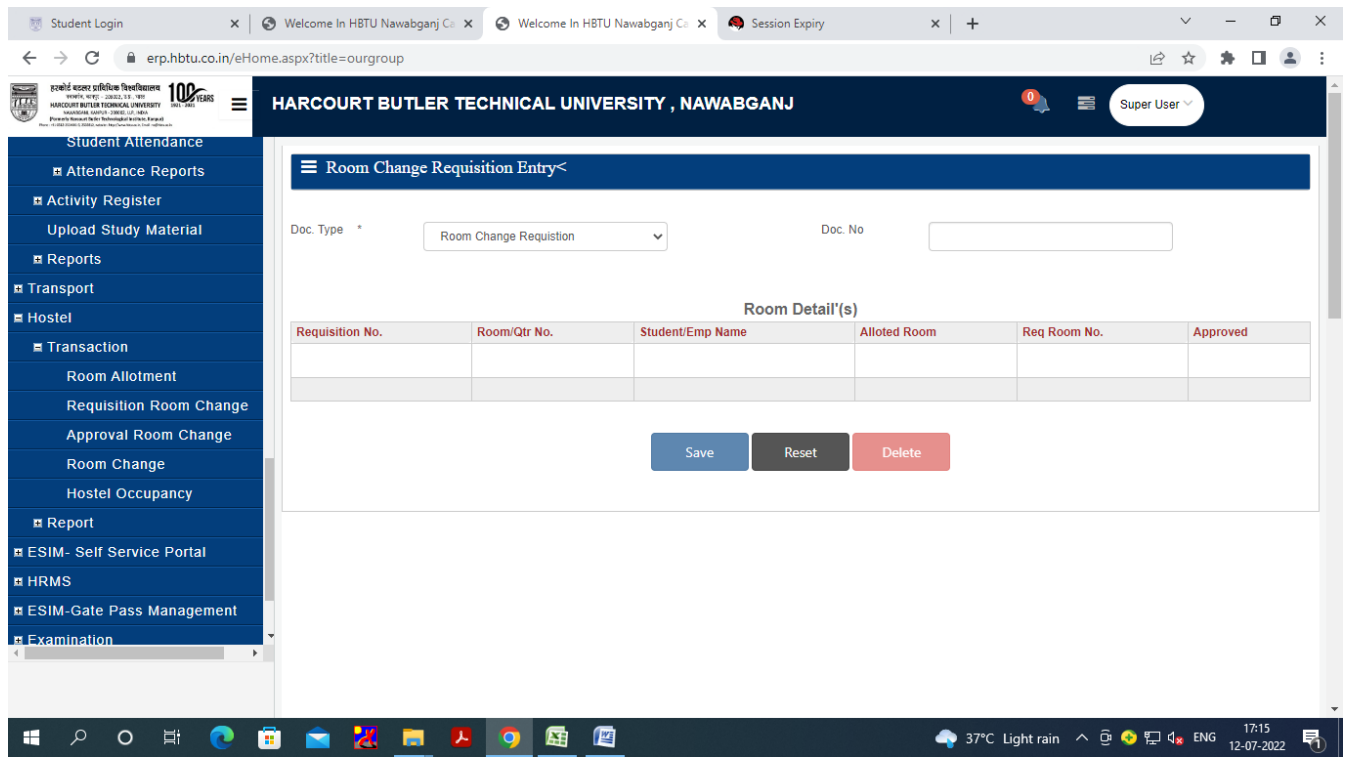

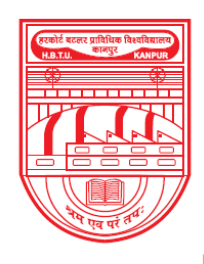

नवाबगंज, कानपुर - 208002, उ.प्र., भारत

HARCOURT BUTLER TECHNICAL UNIVERSITY

**ARS** 

NAWABGANJ, KANPUR - 208002, U.P., INDIA

(Formerly Harcourt Butler Technological Institute, Kanpur)

Phone: +91-0512-2534001-5, 2533812, website: http://www.hbtu.ac.in, Email: vc@hbtu.ac.in

#### **Room Change**

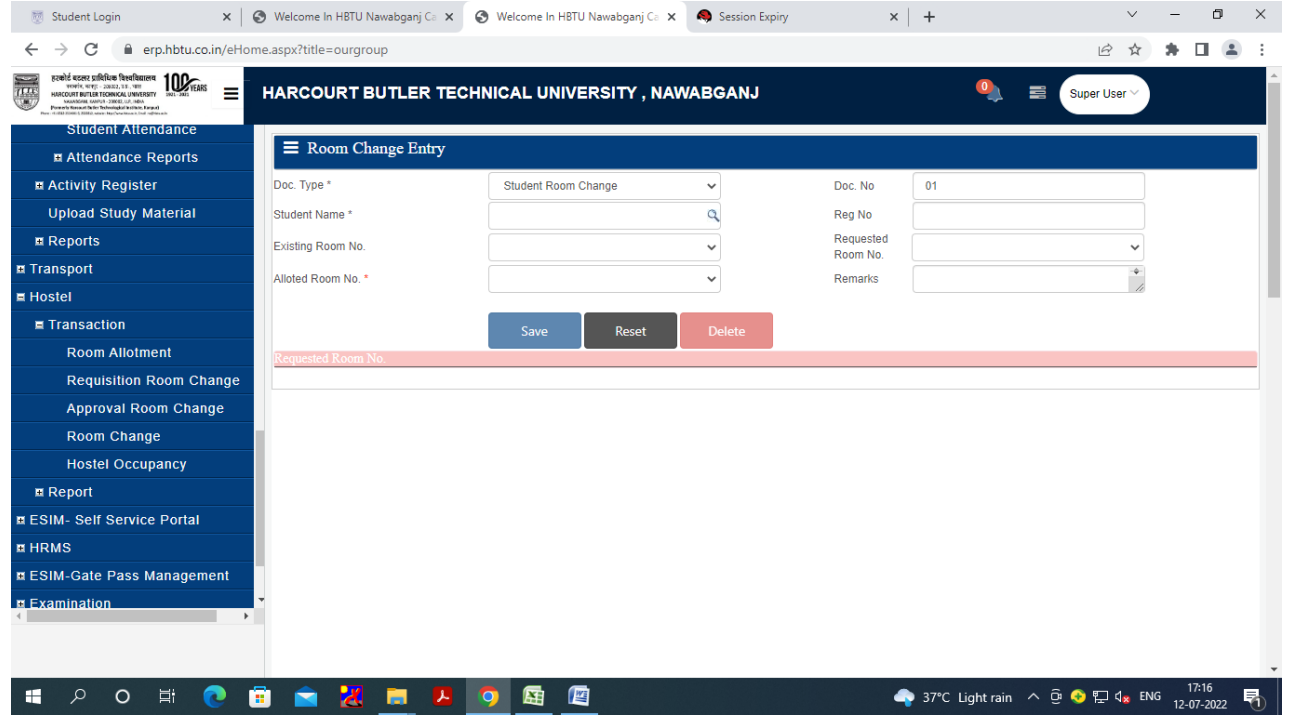

#### **Hostel Occupancy**

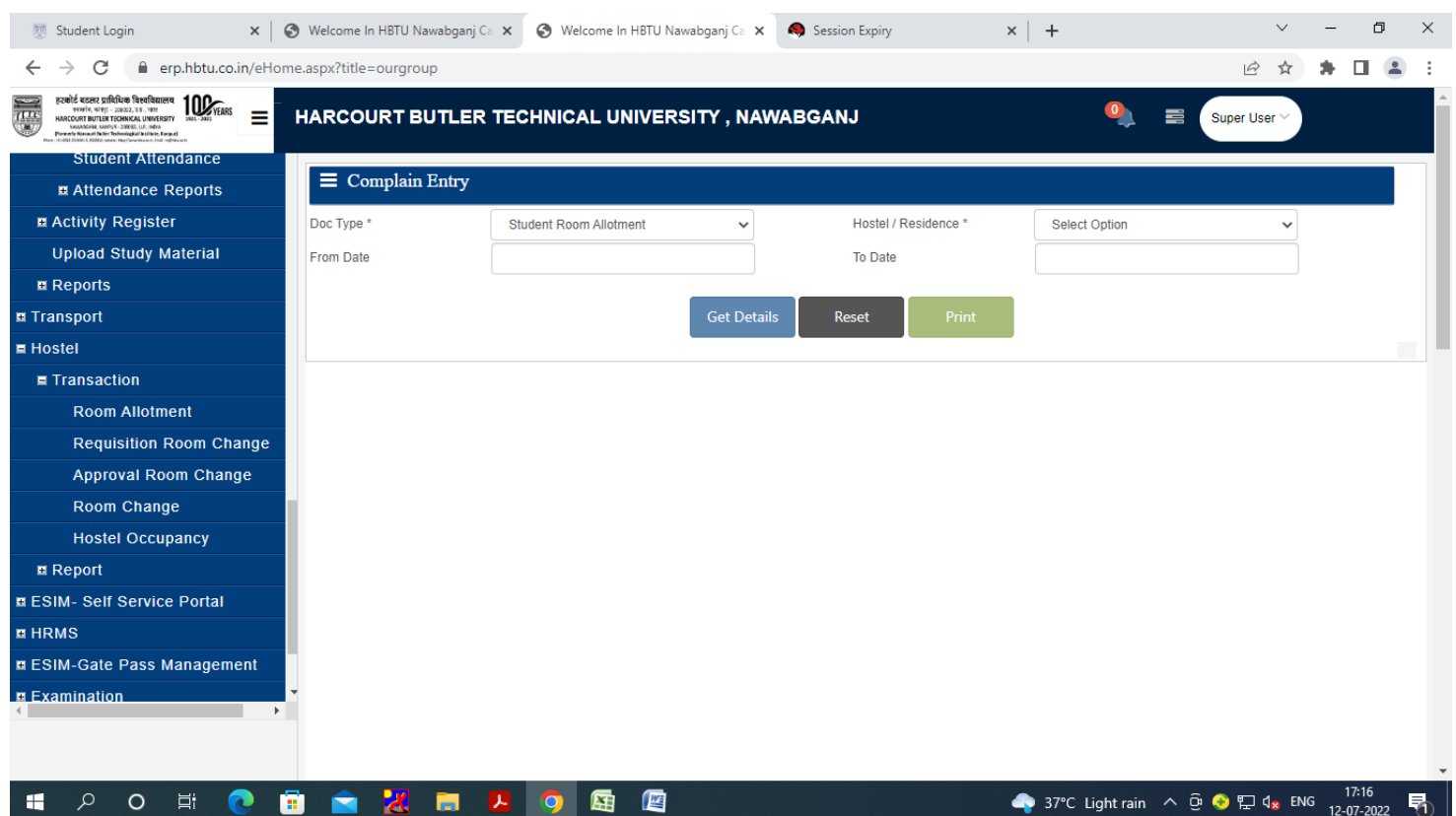

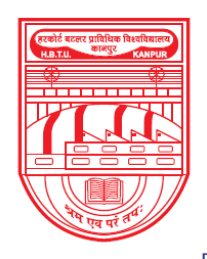

नवाबगंज, कानपुर - 208002, उ.प्र., भारत

**HARCOURT BUTLER TECHNICAL UNIVERSITY** 

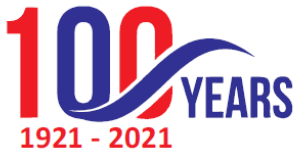

NAWABGANJ, KANPUR - 208002, U.P., INDIA (Formerly Harcourt Butler Technological Institute, Kanpur) Phone: +91-0512-2534001-5, 2533812, website: http://www.hbtu.ac.in, Email: vc@hbtu.ac.in

**Report** Hostel Fee Report Hostel Report **Hostel Fee Report**

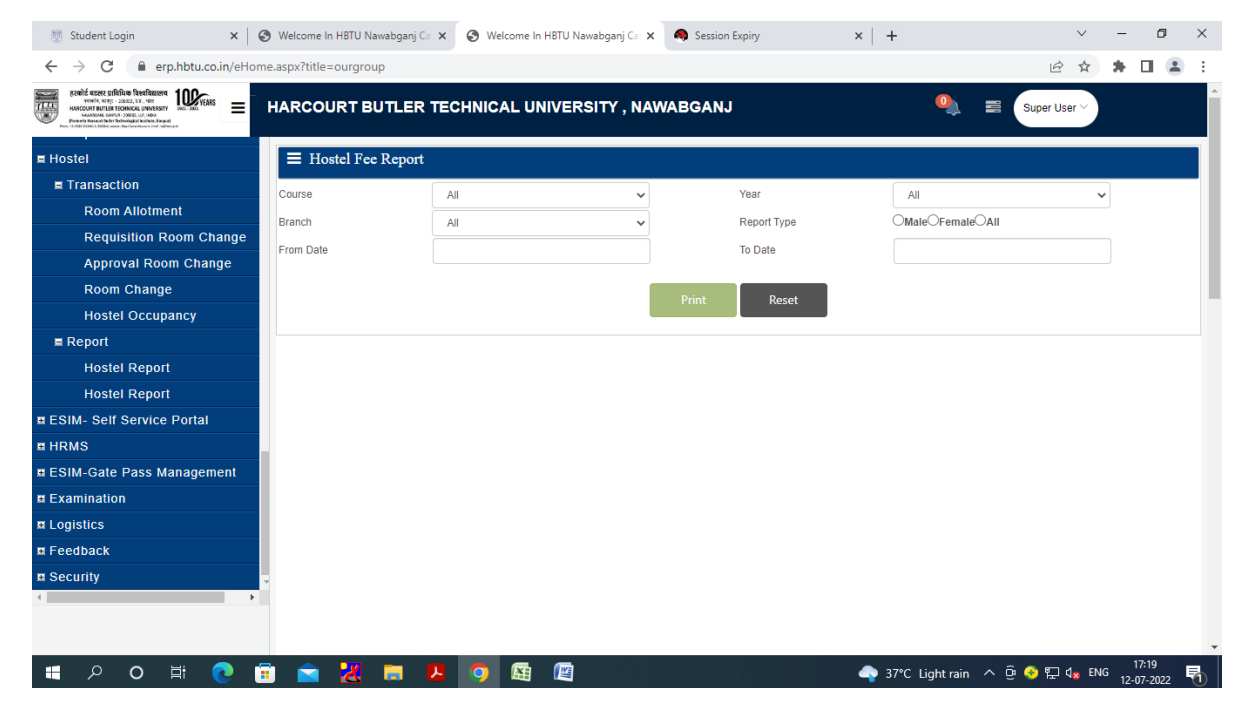

Course,Year, Branch, Report Type,From Date, To Date **Hostel Report**

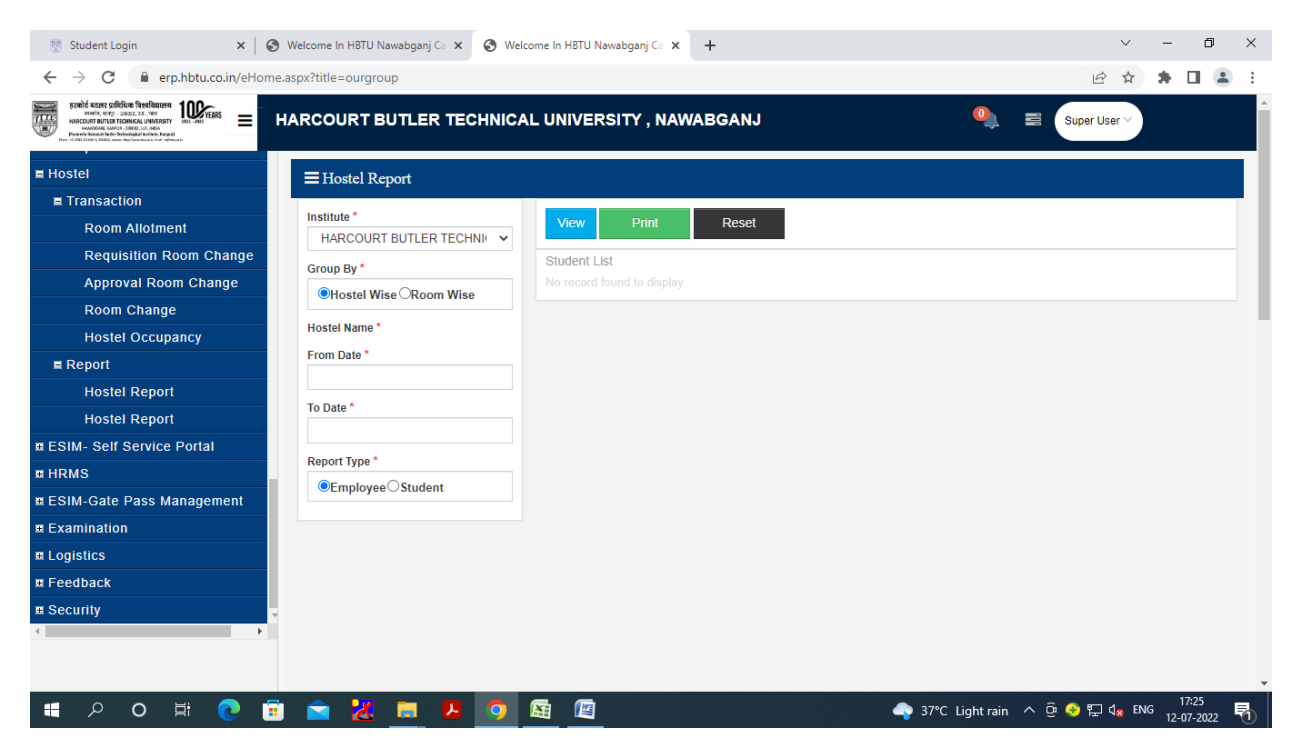

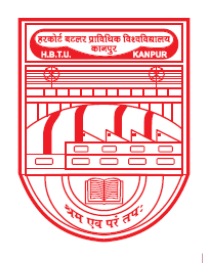

नवाबगंज, कानपुर - 208002, उ.प्र., भारत

**HARCOURT BUTLER TECHNICAL UNIVERSITY** 

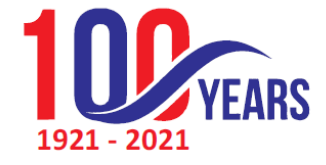

NAWABGANJ, KANPUR - 208002, U.P., INDIA (Formerly Harcourt Butler Technological Institute, Kanpur)

Phone: +91-0512-2534001-5, 2533812, website: http://www.hbtu.ac.in, Email: vc@hbtu.ac.in

#### **Attendance**

#### Student Attendance

#### New Edit/Update

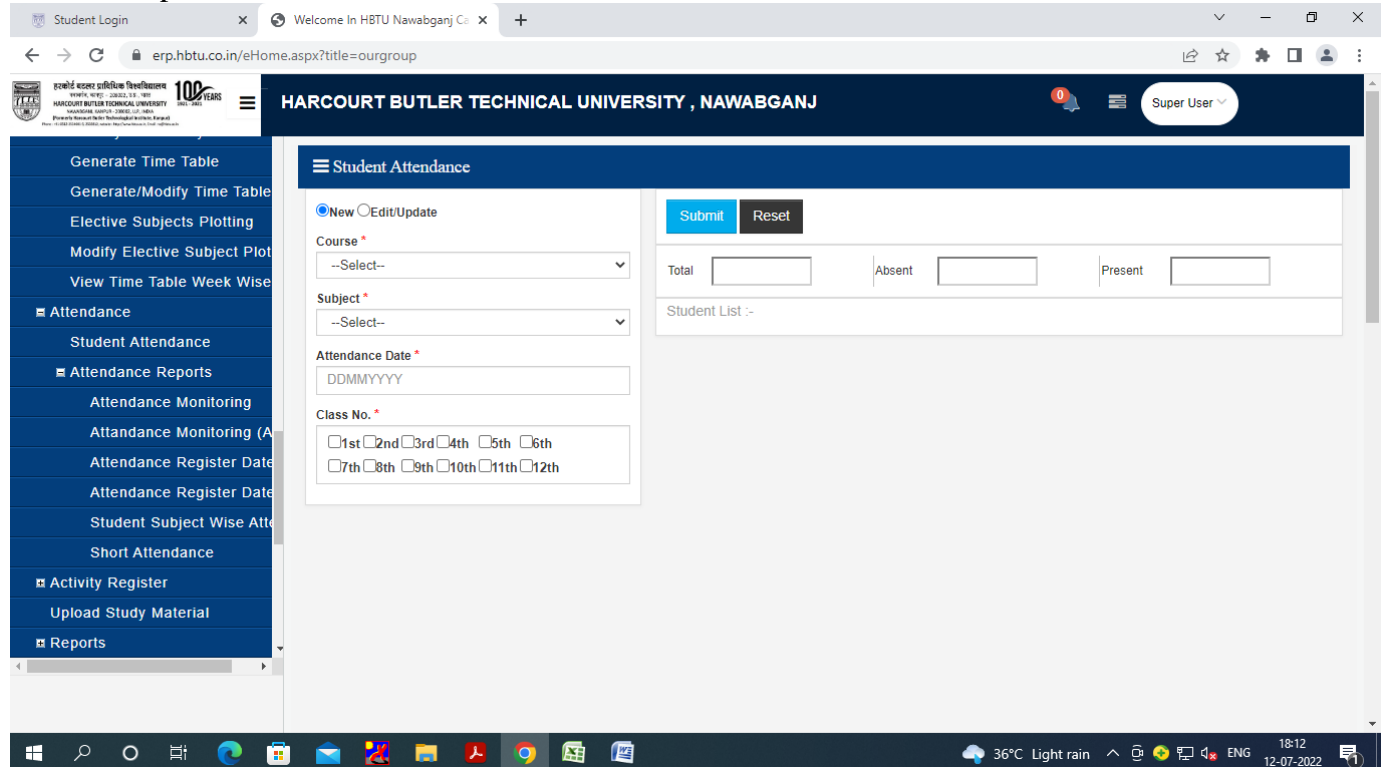

#### **Attendance Report**

Attendance Monitoring

Attendance Monitoring (Admin)

Attendance Register Date Wise

Student Subject Wise Attendance

Short Attendance

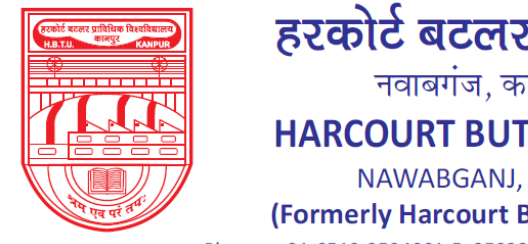

नवाबगंज, कानपुर - 208002, उ.प्र., भारत

**HARCOURT BUTLER TECHNICAL UNIVERSITY** 

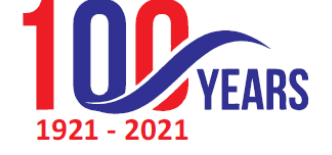

NAWABGANJ, KANPUR - 208002, U.P., INDIA

(Formerly Harcourt Butler Technological Institute, Kanpur)

Phone: +91-0512-2534001-5, 2533812, website: http://www.hbtu.ac.in, Email: vc@hbtu.ac.in

### **Attendance Monitoring**

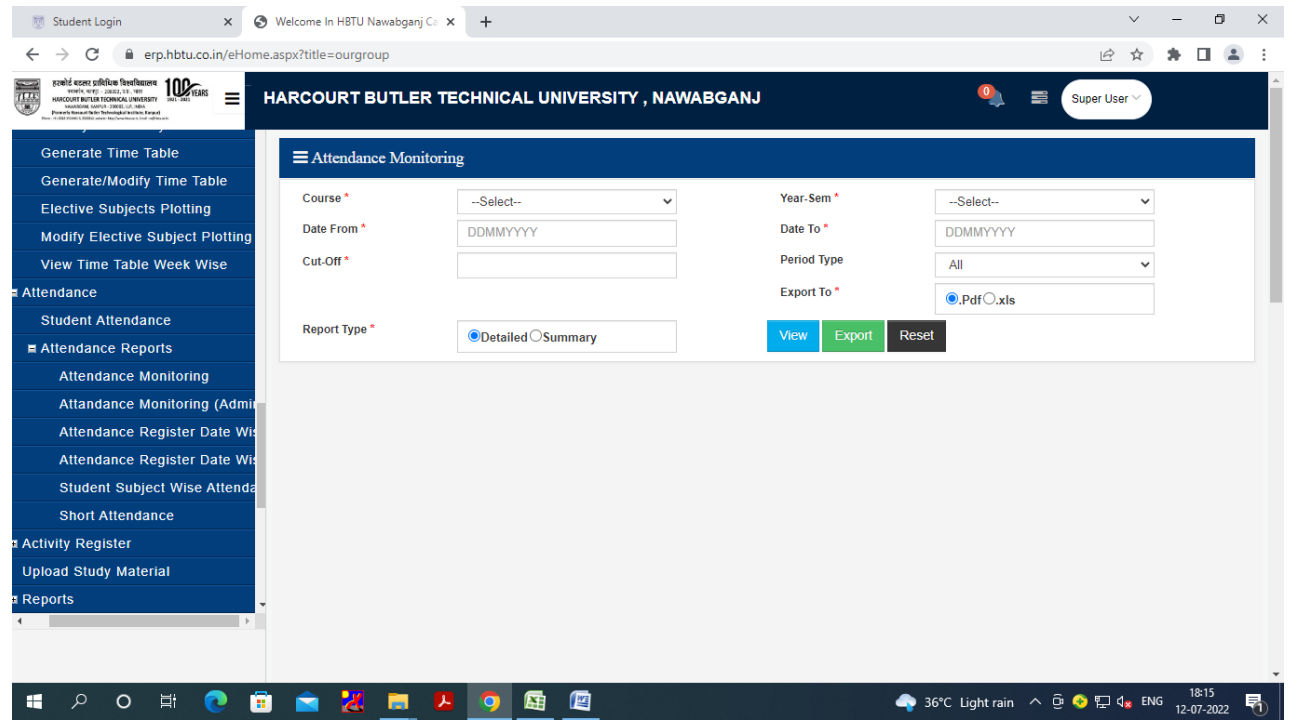

### **Attendance Monitoring (Admin)**

Course, Year-Sem, From Date,To Date Attendance, Cutoff, Period Type, Faculty Name

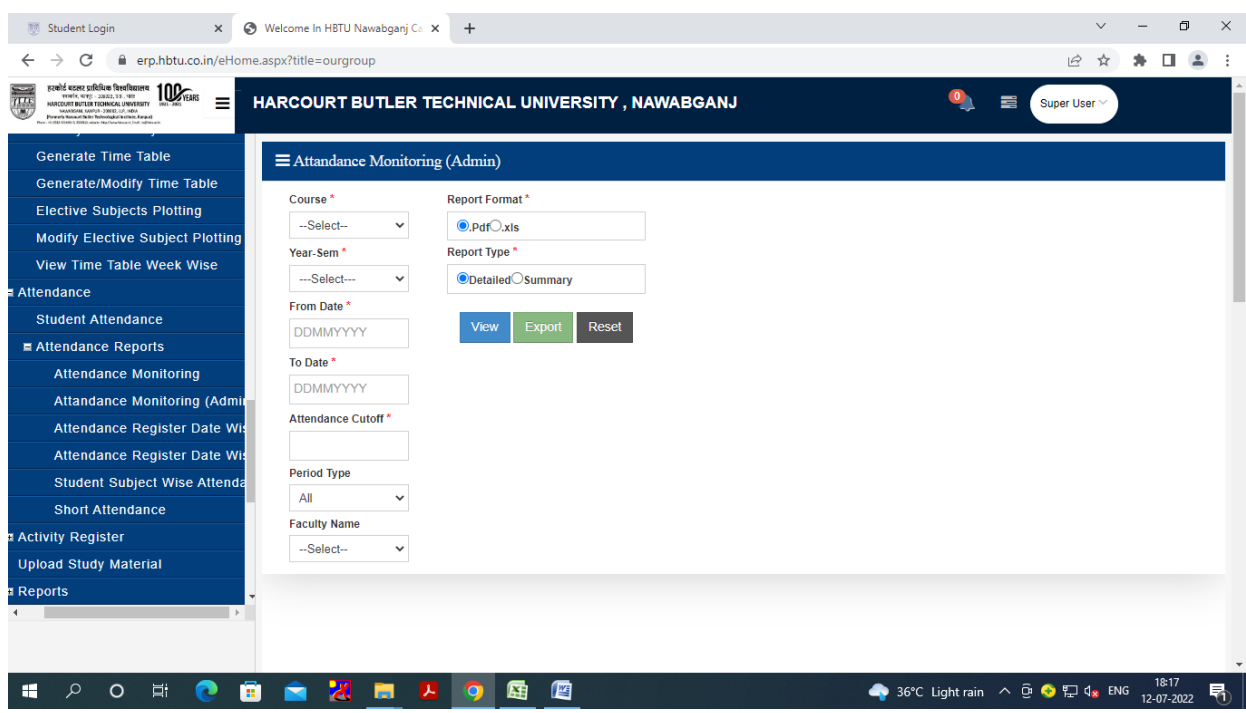

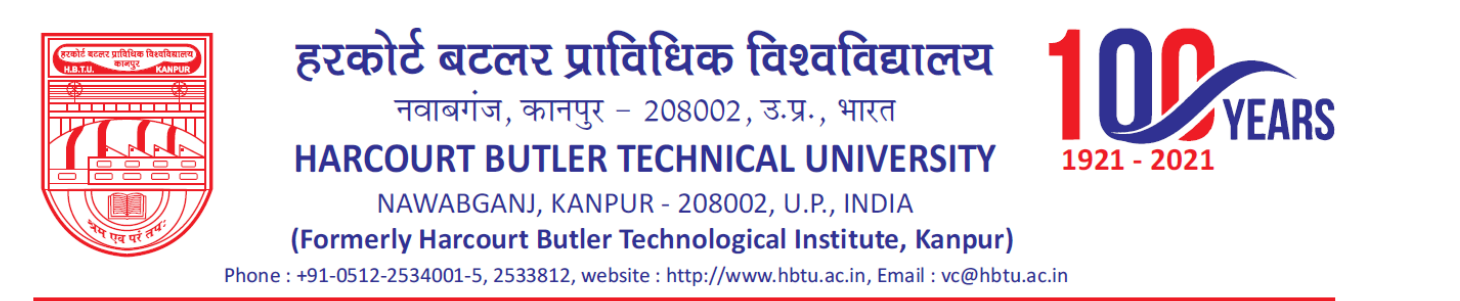

#### **Attendance Register Date Wise** Session Course From DateTo Date

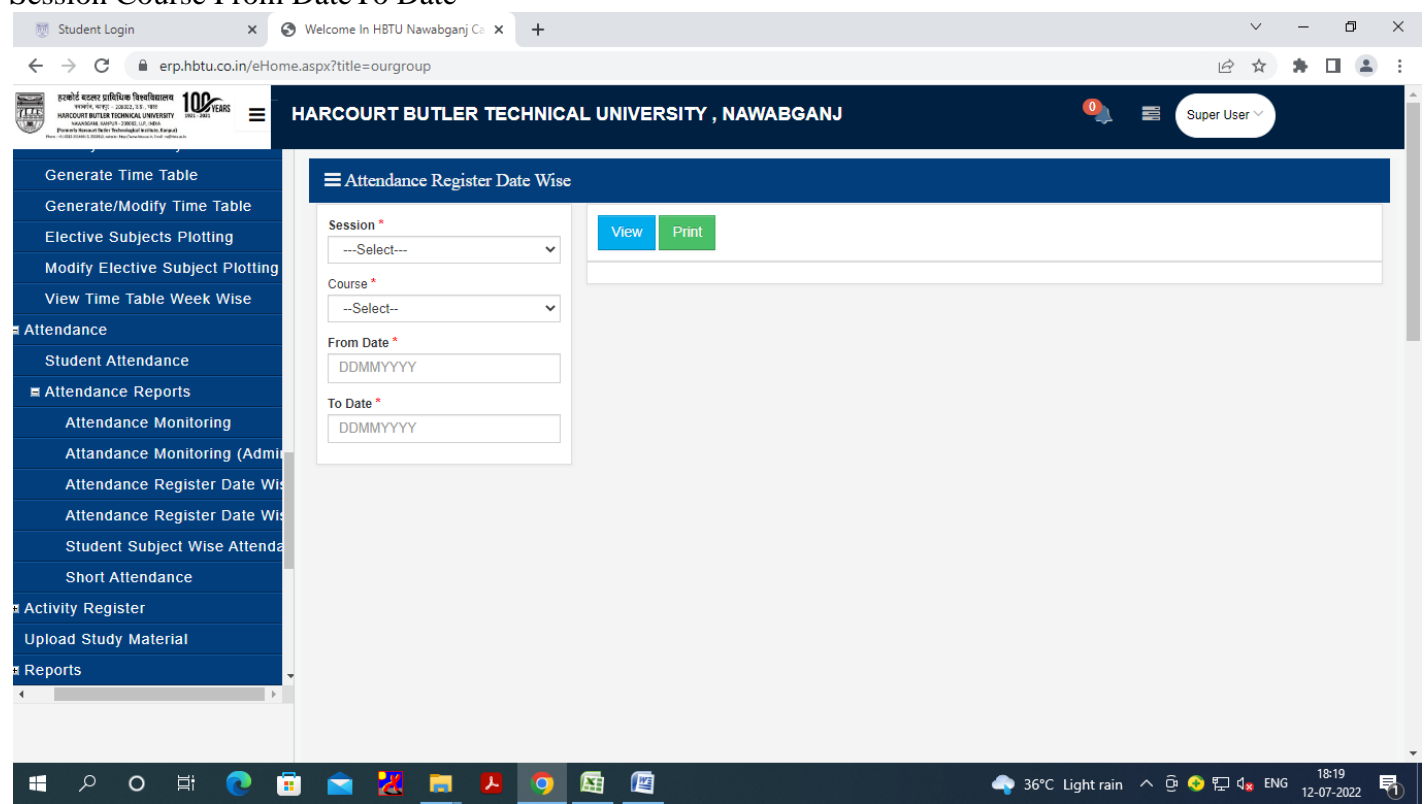

#### **Student Subject Wise Attendance**

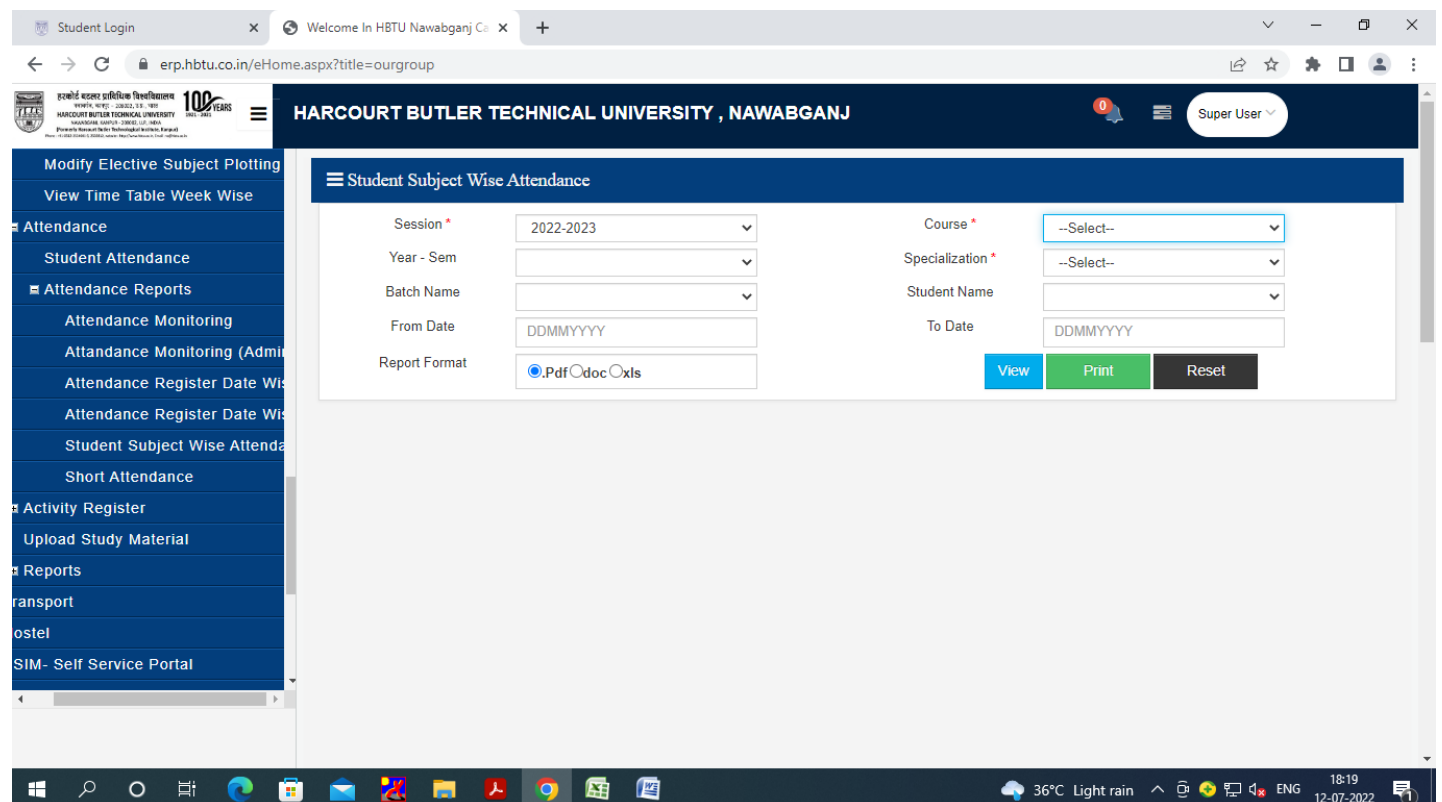

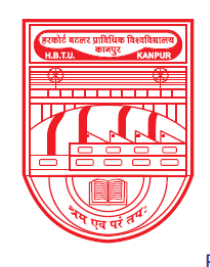

नवाबगंज, कानपुर - 208002, उ.प्र., भारत

HARCOURT BUTLER TECHNICAL UNIVERSITY

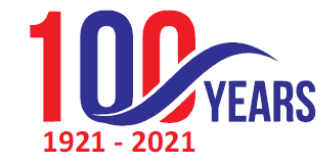

NAWABGANJ, KANPUR - 208002, U.P., INDIA

(Formerly Harcourt Butler Technological Institute, Kanpur)

Phone: +91-0512-2534001-5, 2533812, website: http://www.hbtu.ac.in, Email: vc@hbtu.ac.in

#### **Short Attendance**

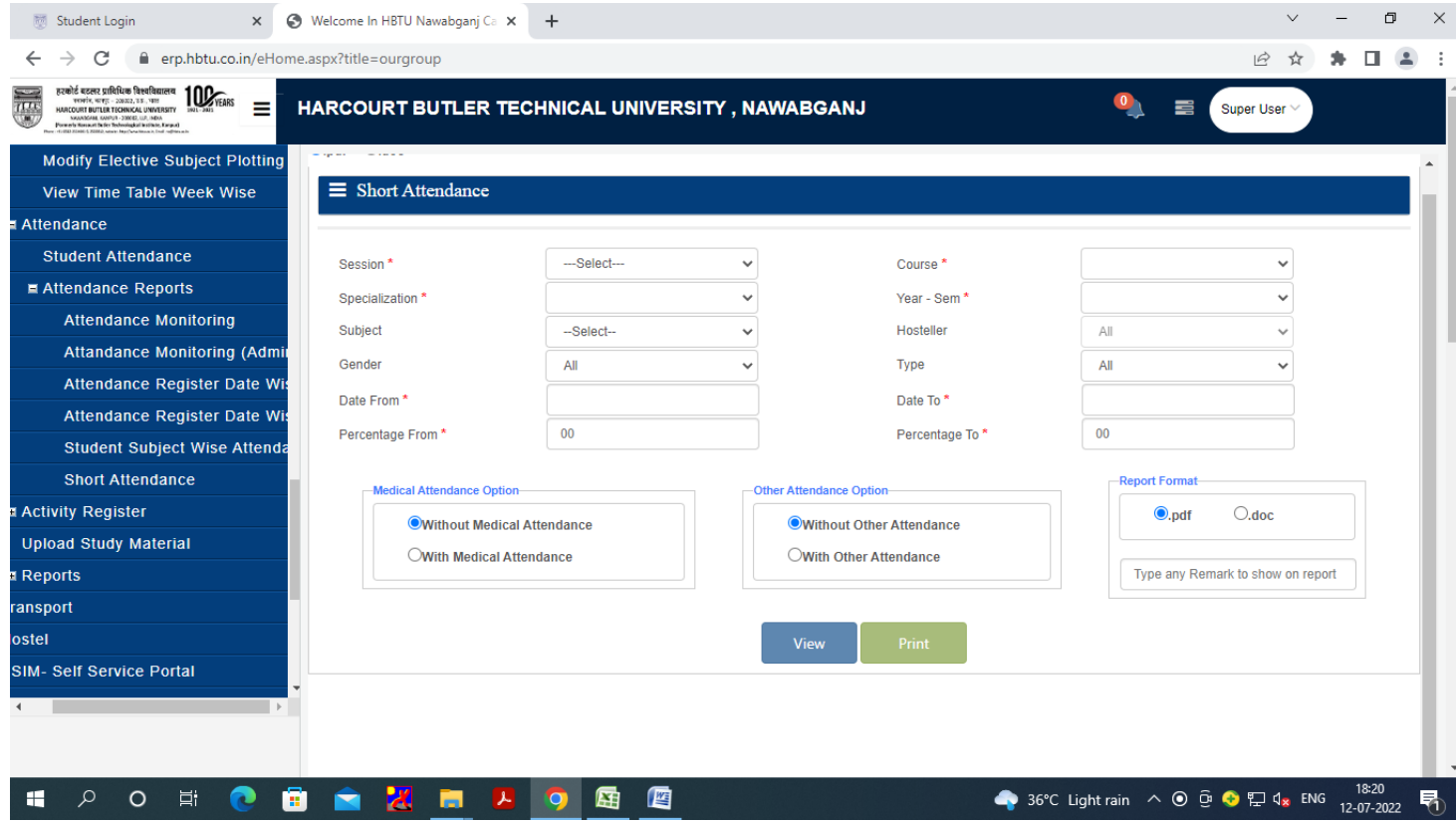

#### **HRMS**

Organization Management Personnel Management Leave Management Payroll Advance Management Resigned

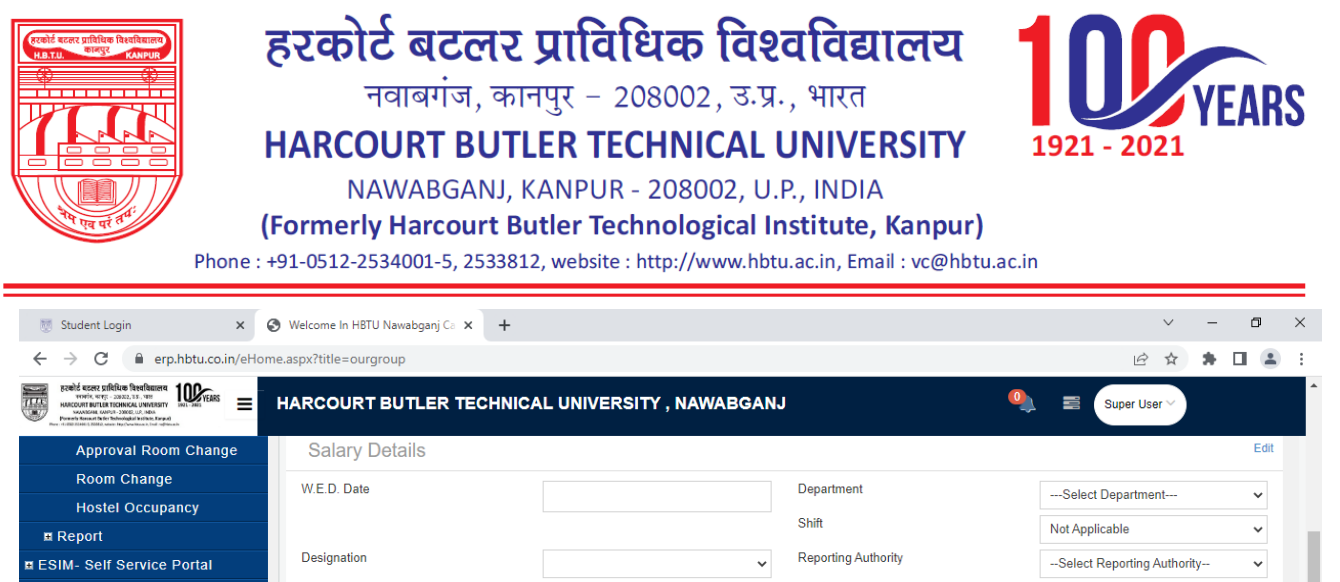

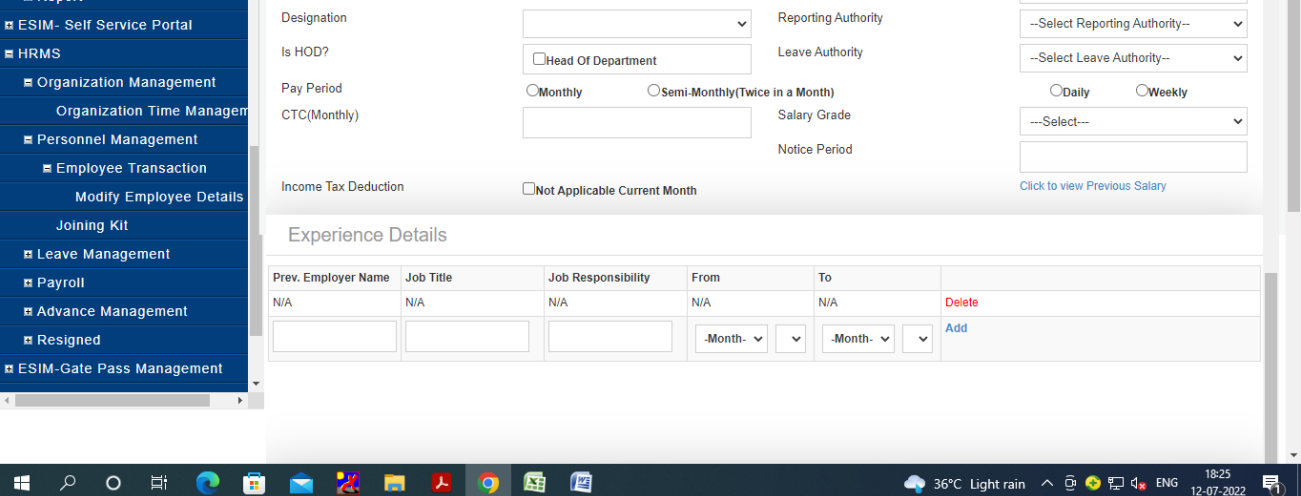

#### **Personnel Management**

Employee TransactionJoining Kit

### **Leave Management**

Leave Adjustment Employee Leave DetailsSandwich Days Details Employee Leave AdminAll Leave Details

Leave Request Leave Request Admin

Leave Approval Leave Cancellation Request

Employee Attendance Details

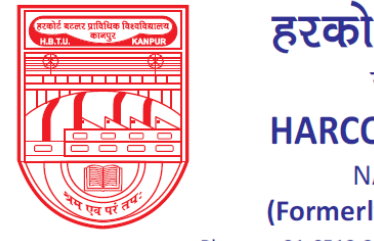

नवाबगंज, कानपुर - 208002, उ.प्र., भारत

HARCOURT BUTLER TECHNICAL UNIVERSITY

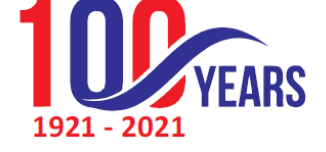

NAWABGANJ, KANPUR - 208002, U.P., INDIA

(Formerly Harcourt Butler Technological Institute, Kanpur)

Phone: +91-0512-2534001-5, 2533812, website: http://www.hbtu.ac.in, Email: vc@hbtu.ac.in

#### **Employee Leave Details**

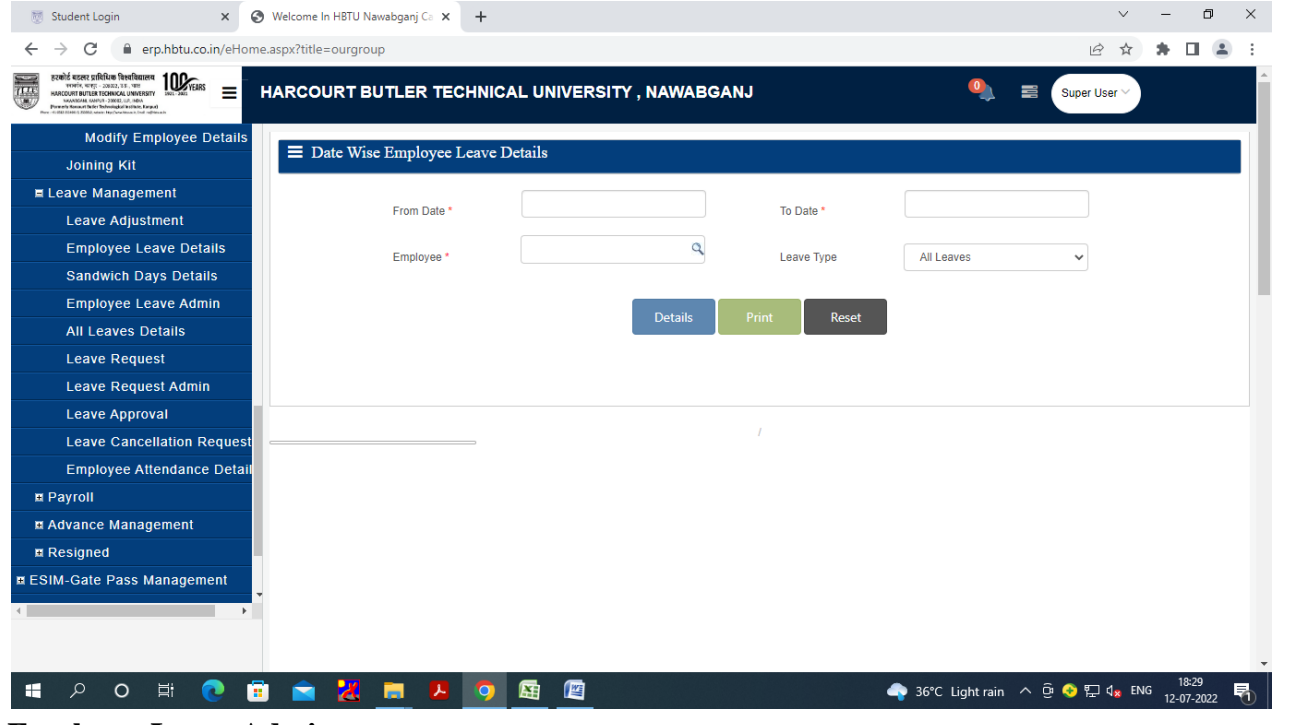

#### **Employee Leave Admin**

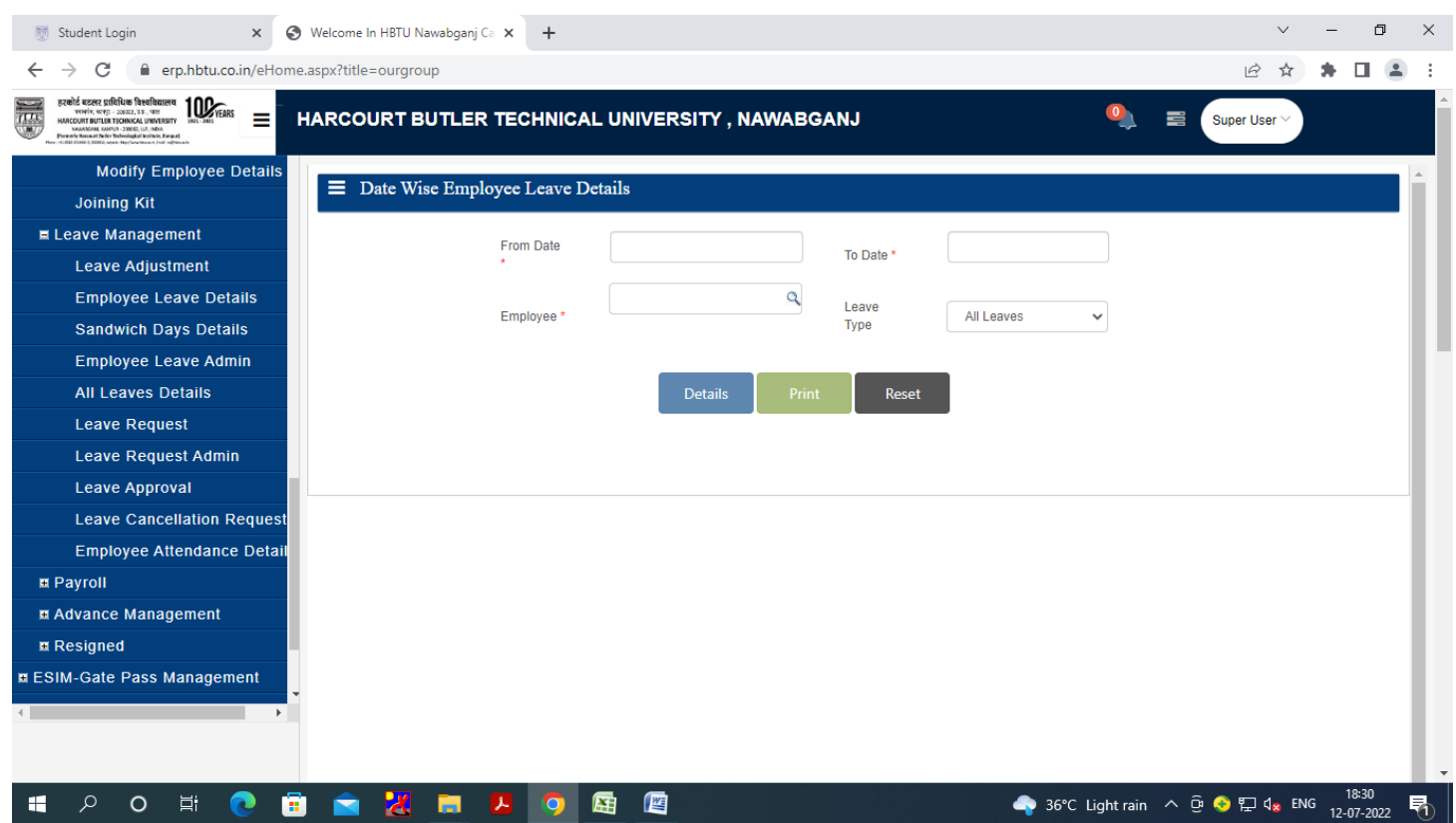

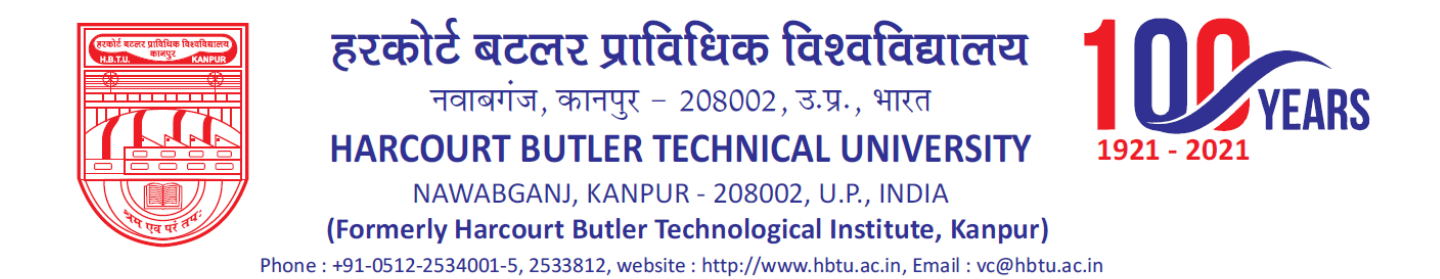

#### **All Leave Details**

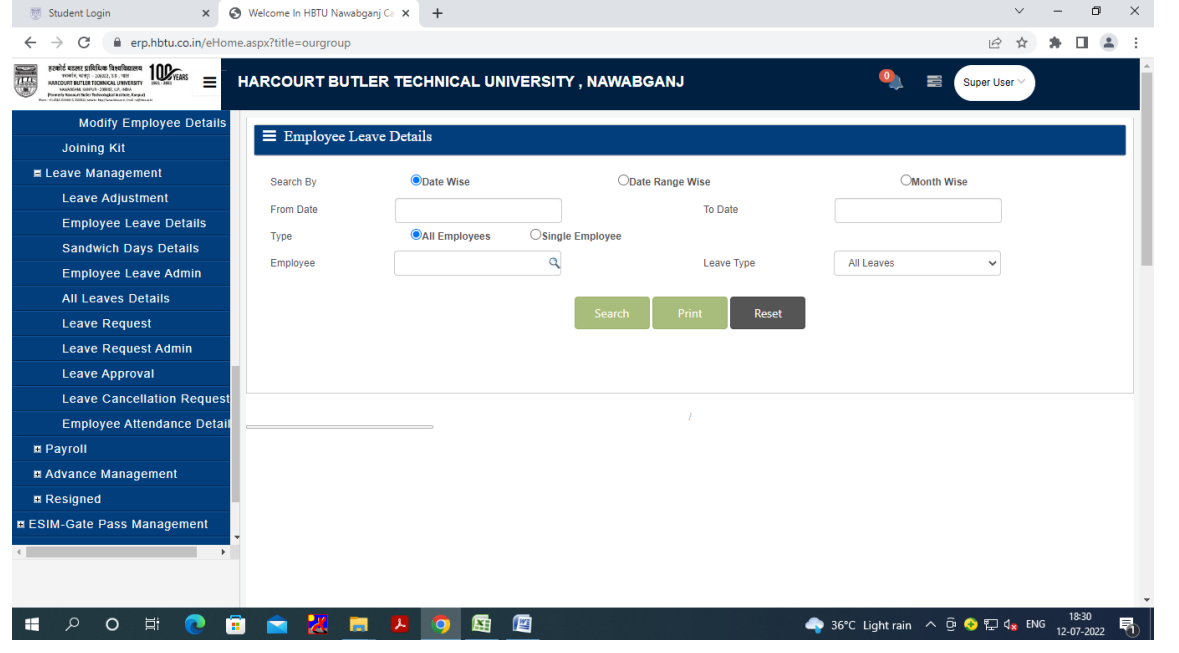

**Leave Request** Reporting AuthorityLeave Authority Active Month

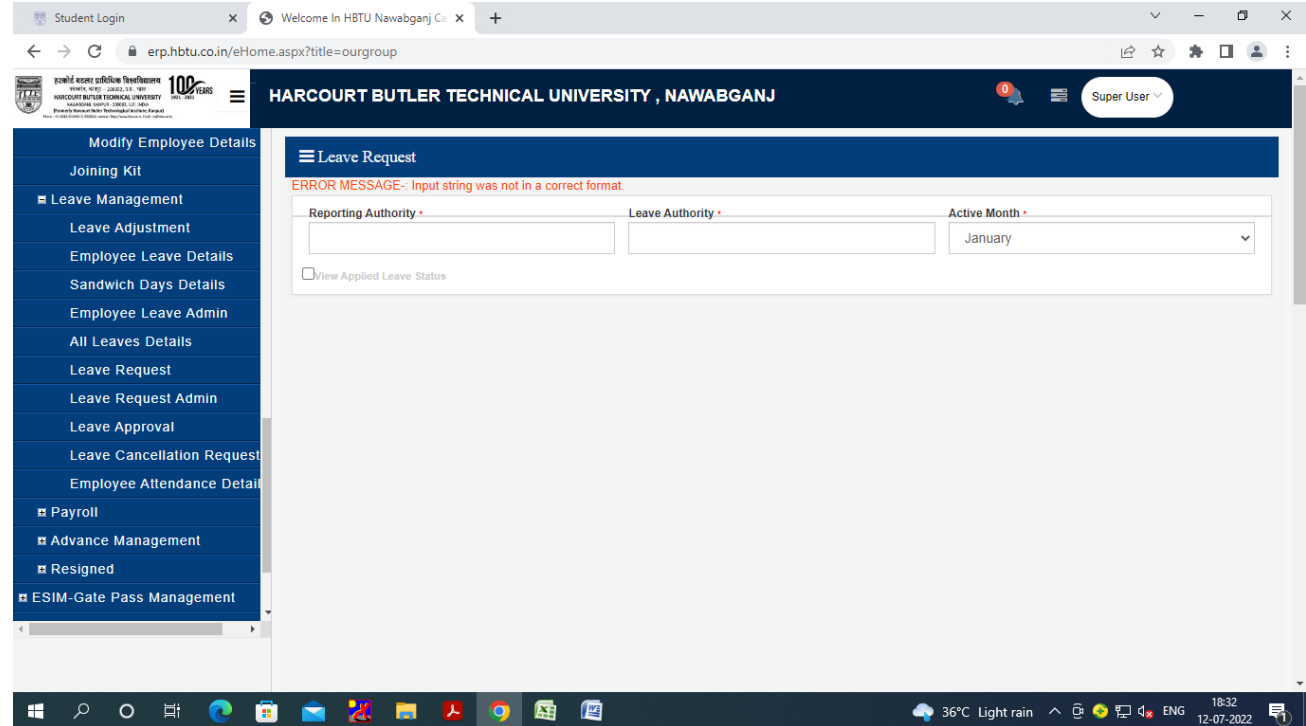